Pioneer

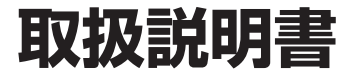

10.1V型ワイドSVGAフリップダウンモニター

# **TVM-FW1050-B/-S TVM-FW1060-B**

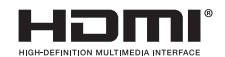

**車への取付・配線、取付場所の変更は、安全のため必ず販売店に依頼してください。** 車への取付・配線、取付場所の変更は、安全のため必ず販売店に依頼してください。 取付・配線や取り外しには、専門技術と経験が必要です。誤った取付・配線や取り外しを行った り、指定以外の部品を使用すると、事故やケガ・故障の原因となる場合があります。この場合、 弊社では一切の責任を負いかねます。

※ 別売部品の接続および取り付けについては、別売部品に付属の説明書も併せてご覧ください。

■ 製品をご使用になる際は必ず「安全上のご注意」をお読みください。安全のための注意事項をお守り いただけない場合は、お使いになるかたや他の人への危害や物的損害の原因となることがあります。 ■ 本書では、事故を防ぐための重要な注意事項と製品の取り扱いかたを示しています。 よくお読みの上、安全にお使いください。 ■本書は紛失しないよう車の中に保管してください。

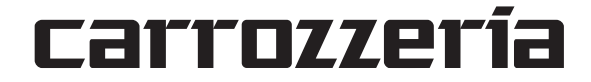

# もくじ

## はじめに

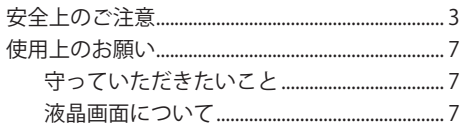

## |準備する

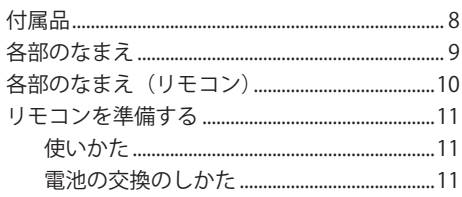

## 操作する

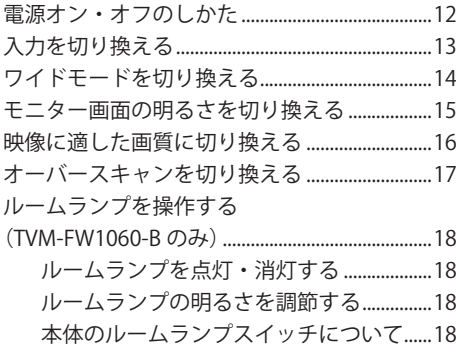

## 各種設定のしかた

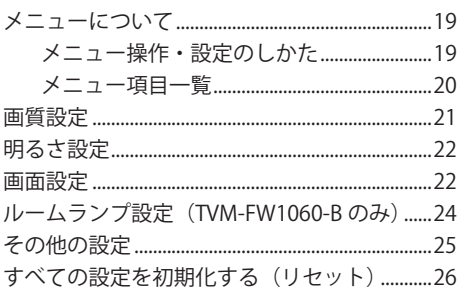

## 接続のしかた

### 接続の前に

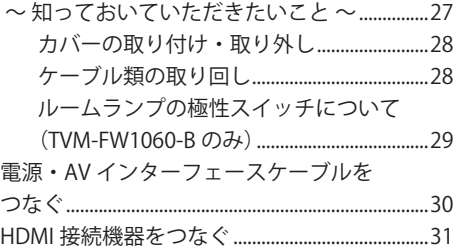

## ご参考

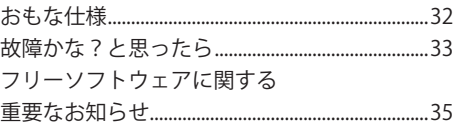

<span id="page-2-0"></span>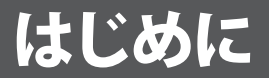

# ■安全上のご注意

あなたや他の人々への危害や財産への損害を未然に防止するために、必ずお守りいただくことを説明し ています。

■表示内容を無視して、誤った使いかたをしたときにおよぼす危害や損害の程度を次の表示で区分し、 説明しています。

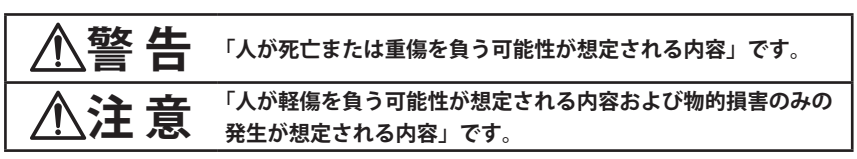

■お守りいただく内容の種類を次の絵表示で区分し、説明しています。

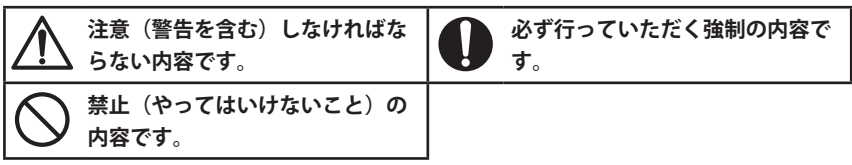

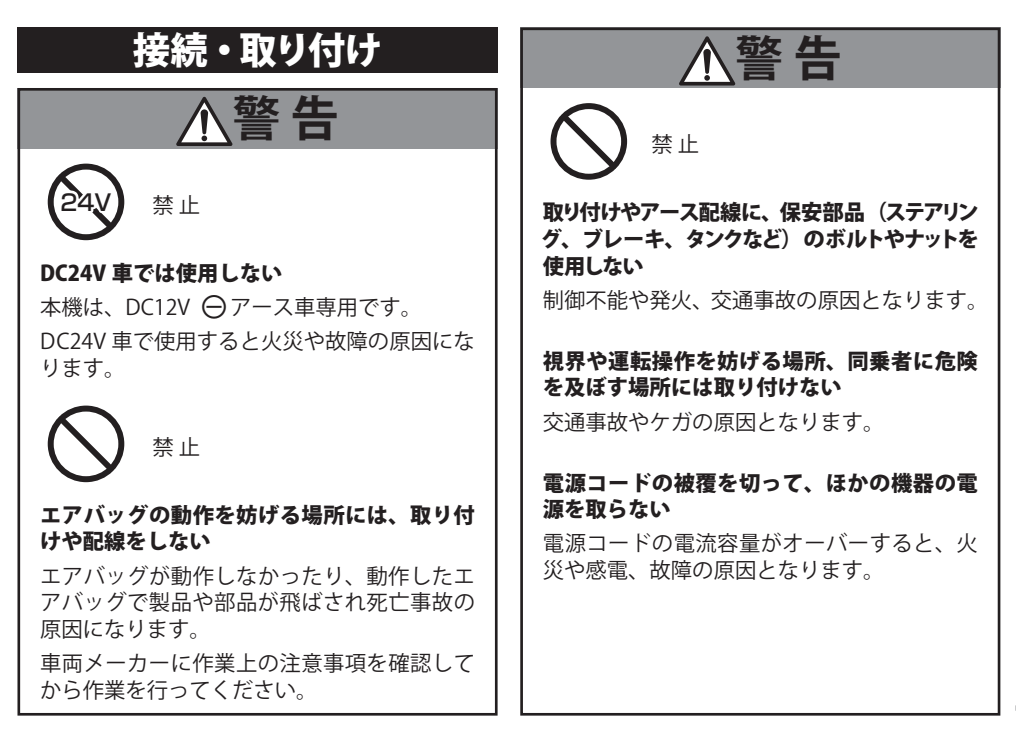

は

じめに

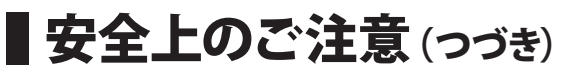

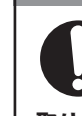

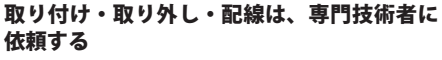

誤った取り付けや配線、取り外しを行うと、 車に支障をきたす場合があります。

また、お客様ご自身による取り付け・配線は ケガの原因となりますので、販売店などにご 依頼ください。

#### 説明書に従って接続・取り付ける

説明書に従わずに接続・取り付けを行うと、 火災や故障の原因となります。

コードの被覆がない部分はテープなどで絶縁 する

ショートにより、火災や感電、故障の原因と なります。

#### コード類はしっかりと固定する

コードを固定する付属部品または市販部品を 使用してください。ステアリングやセレクト レバー、ブレーキペダルなどに巻き付くと、 運転操作を妨げ事故の原因となります。また、 乳幼児の首などに巻きつく危険があります。

#### 作業前はバッテリーの⊖端子を外す

⊕と⊖経路のショートにより、火災、感電や ケガの原因となります。

#### パイプ類、タンク、電気配線などの位置を確 認し、干渉しないように取り付ける

穴あけドリル等がパイプ類、タンク、電気配 線などと干渉すると、火災、故障の原因とな ります。

#### 付属の部品を使用し、固定する

付属の部品以外を使用すると、機器内部の部 品を損傷したり、しっかりと固定できずに外 れて運転の妨げになり、事故やケガの原因と なります。

**警 告 警 告**

强 制 はいしん しょうしょう しょうしょう しょうしょう 強制

取り付けと配線が終わったら、車の電装品が 正常に動作するか確認する

正常に動作しない状態で使用すると、火災や 感電、交通事故の原因となります。

#### 車体やネジ部分、シートレールなどの可動部 にコードを挟み込まないように配線する

断線やショートにより、火災や感電、故障の 原因となります。

取り付け場所の汚れ(ごみ、ほこり、油)な どを取り除き、しっかりと取り付ける

走行中に外れ、交通事故やケガの原因となり すす。垂車時に取り付け状能(接着やわじの) ゆるみなど)を点検してください。

**注 意**

禁 止

#### ヒーターの吹き出し口の近くに設置しない 製品の通風口、放熱板を塞ぐ場所には設置しない

熱風が直接当たったり、放熱が不十分となり、 内部温度が上昇し、火災や事故の原因となり ます。

#### 本機を不安定なところに取り付けない

落下などによる事故やケガ、故障の原因とな ります。

#### コード類は途中で切断しない

コード類にはヒューズがついている場合があ るため、保護回路が働かなくなり、火災の原 因となります。

#### コード類の配線は、車体の高温部・金属部・ 可動部に接触させない

断線やショートによる火災や感電の原因とな ります。

# ■安全上のご注意(つづき)

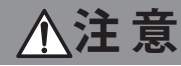

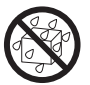

水のかかるところや結露、ほこり、油煙の多 いところに取り付けない

発煙や発火、故障の原因となります。

禁 止

## 使用方法

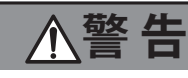

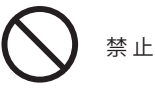

本機は電池を使用しています

- 雷池の使用中、保管中又は移動中に過度の 高温又は低温にさらさない
- ・ 火中若しくは熱した炉での電池の廃棄、又 は電池の機械的な押潰し若しくは切断をし ない

発熱 • 発火・破裂の原因になります。

### 電池を飲み込まないでください 化学的反応による傷害の危険があります

この製品(この製品に付属または別売のリ モートコントロール装置)は、コイン/ボタ ン型電池を含んでいます。コイン/ボタン型 電池を飲み込むと、2 時間足らずで重大な体 内損傷を引き起こし、死に至ることがありま す。

新しい電池及び使用済みの電池は、子供の手 の届かないところに保管してください。

電池収納部がしっかり閉まらない場合、製品 の使用を中止し、子供の手の届かないところ に保管してください。

電池を飲み込んでしまった、又は電池を飲み 込んだ疑いがある場合、直ちに医師の診断を 受けてください。

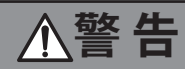

## 禁 止

電池は炎天下など高温の場所で放置をしない 発熱 • 発火・破裂の原因になります。

電池を火の中へ投入したり、火気に近づけた り、加熱したりしない

絶縁物が溶けたり、ガス排出弁や保護回路を 損傷するだけではなく、漏液した電解液に引 火し、破裂、発火の原因となります。

### 大きな音量で使用しない

警告音など車外の音が聞こえない状態で運転 すると、交通事故の原因となります。

#### 電池・ネジなどの小物部品は乳幼児の手の届 くところに置かない

誤って飲み込んだ場合は、ただちに医師に相 談してください。

### 液体で濡らさない

発煙、発火、感電の原因となります。

# 分解禁止

## 分解や改造をしない

交通事故や火災、感電の原因となります。

# 禁 止

### ぶら下がったり、押したり引っ張ったりして、 力を加えたりしない

ケガや車両の変形および故障の原因となりま す。

### リモコンなどを放置しない

停車した時やカーブを曲がるときに、リモコ ンなどが足もとに転がり、ブレーキペダルな どの下に入り込むと運転の妨げになり、交通 事故の原因となります。

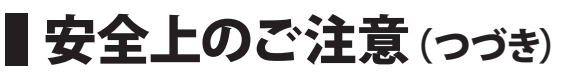

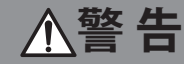

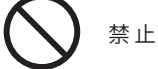

### 液漏れした電池には直接触らない

ケガや周囲を汚染する原因となります。 万が一皮膚や衣服に付着した時は、きれいな 水で洗い流してください。目に入った時は、 きれいな水で洗ったあと、ただちに医師に相 談してください。

画面が映らない、音が出ない、音声が割れる、 歪むなどの異常・故障状態で使用しない

思わぬ事故や火災、感電の原因となります。

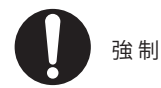

電池の極性(⊕、⊖)に注意し、表示通り に入れる

電池の極性を間違えると、破裂、液漏れなど により、ケガや周囲を汚染する原因となるこ とがあります。

ヒューズを交換するときは、規定容量(アン ペア)のヒューズを使用する

規定容星を超えるヒューズを使用すると、火 災や故障の原因となります。

夜間、トンネルなど暗い場所で使用する場合、 製品の明るさは運転に支障のないよう適切に 調整する

事故の原因となります。

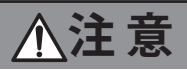

禁 止

本機は自動車用途以外で使用しない 発煙や発火、感電やケガの原因となります。

リモコンなどは、ダッシュポードなど直射日 光の当たる場所に放置しない

変形、電池の破裂、液もれの原因となります。

運転者は運転中に画像を注視しない 前方不注意となり交通事故の原因となりま す。

可動部やメディア挿入口に手や指、異物を入 れない ケガや感電、火災や故障の原因となります。

車両から乗り降りするときなどは、製品に頭 部をぶつけないように注意する ケガの原因となります。

取り付け後の走行振動でがたつきやゆるみが ないか確認する

取付ネジ、金具は時々点検し、ゆるみがある 場合は締め直してください。外れて、事故や ケガの原因となります。

## 異常時の問い合わせ

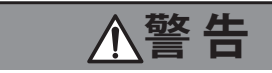

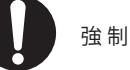

万一異常が起きた場合は、直ちに使用を中止 し、必ず販売店かサービス相談窓口に相談す る

そのまま使用すると、思わぬ事故や火災、感 電の原因となります。

は しゅうしょう アイトランド しゅうしょう しゅうしょう しゅうしゅう しゅうしゅう しゅうしょう しゅうしゅう しゅうしゅう しゅうしゅうしょく **E** め ιĖ

<span id="page-6-0"></span>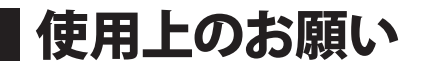

## 守っていただきたいこと

#### エンジンを切った状態で長時間使用しないで ください

・ エンジンを切った状態で長時間使用すると、 バッテリーが消耗し、思わぬトラブルの原 因となることがあります。

#### 電磁波妨害に注意してください

・ 本機の近くで携帯電話などの電子機器を使 うと、電磁波妨害などにより映像が乱れた り雑音が発生したりすることがあります。

#### お手入れのしかた

・ 汚れは柔らかい布で軽く拭き取ってくださ い。

- ・ 汚れがひどいときは、水で薄めた中性洗剤 にひたした布をよく絞って拭き取り、その あと乾いた布で拭いてください。
- ・ 殺虫剤など、揮発性のものをかけないでく ださい。また、ゴムやビニール製品などを 長時間接触させたままにしないでください。 跡がついたり、変色などの原因になります。

#### 使用上のご注意

- ・ DC12V 車両以外(船舶等への搭載など)で 使用されますと故障の原因となることがあ ります。
- ・ 説明書に記載されている注意事項を守らな いことによって生じる不具合に対しては、 責任を負いかねますのでご注意ください。

## 液晶画面について

#### 取り扱い上のご注意

- ・ 直射日光が当たる状態で長時間使用すると、 高温により液晶画面が故障するおそれがあ ります。できる限り直射日光が当たらない ようにしてください。
- ・ 本製品は指定された温度範囲内でお使いく ださい。
- ・ 液晶画面を強く押さないでください。故障 や破損のおそれがあります。
- ・ 液晶画面にみだりに触らないでください。 キズや汚れの原因になります。
- ・ 液晶画面の中に小さな黒い点や明るく光る 点(輝点)が出ることがありますが、液晶 画面特有の現象で故障ではありません。

#### LED バックライトについて

- ・ 周辺温度が低い状況でお使いの場合、液晶 の特性上、残像が目立ちやすくなり画質が 劣化することがあります。この場合、周辺 温度が高まれば通常の画質に戻ります。
- ・ 真夏の炎天下やエアコンの温風が直接モニ ター部に当たってモニター部が高温になる と、LED 保護のため自動的にバックライト の明るさを抑える場合があります。
- ・ LED バックライトの寿命は 1 万時間以上を 想定しておりますが、高温下でお使いにな ると寿命が短くなる場合があります。
- ・ LED バックライトが寿命になると、画面が 暗くなったり、映像が映らなくなったりし ます。このときはお買い上げの販売店また は修理受付センターにご連絡ください。

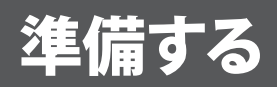

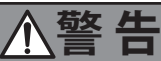

#### 取り付けや配線は専門業者にご依頼ください

・ 取り付けや配線は、専門技術と経験が必要です。 お買い上げの販売店にご相談ください。

**取付作業の際は、ショート事故防止のために車の電源を OFF にした状態で、バッテリー のマイナス端子を外してください。**

取り付け、配線作業がすべて終わったあと、取り外した車両の部品を元通りに取り付 け、最後にバッテリーのマイナス端子を元通りにつないでください。

## ■付属品

下記の付属品がすべて揃っているかご確認ください。

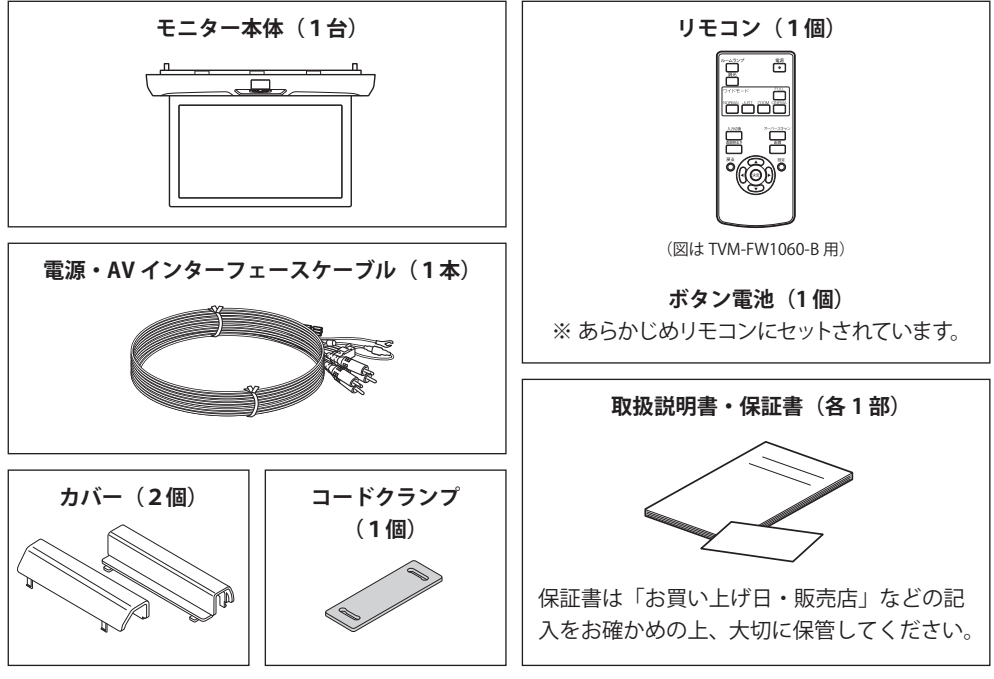

※ この取扱説明書のイラスト・画面などは説明のため、実際のものとは異なる場合があります。 **※ 電源・AV インターフェースケーブルのヒューズ規定容量は、アクセサリー電源:2A、 バッテリー電源:3A です。**

■各部のなまえ

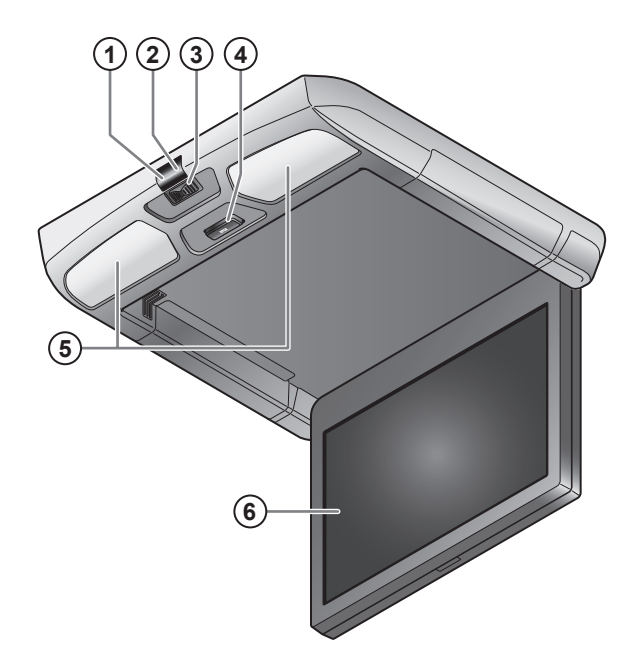

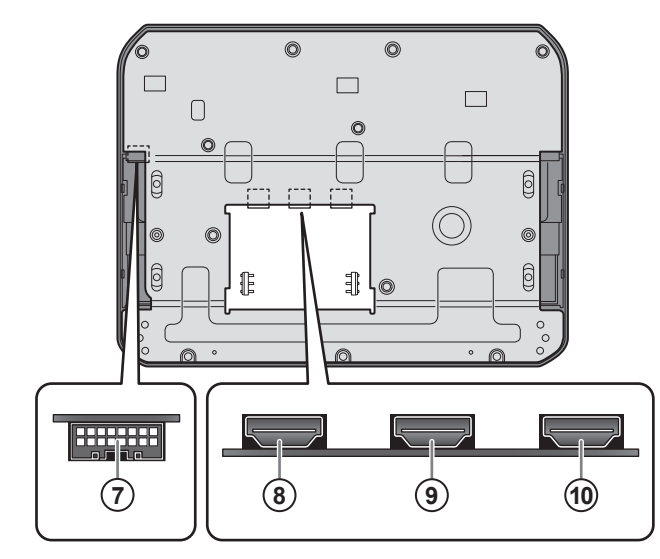

**① リモコン信号受光部**

#### **② 外光センサー**

周囲の明るさに合わせて画面の 明るさを自動調整するためのセ ンサーです(☞ [15](#page-14-0) ページ)。

**③ ルームランプスイッチ** (TVM-FW1060-B のみ) ルームランプを点灯・消灯しま す(☞ 18 ページ)。

準備する

- **④ OPEN ボタン** パネル(液晶画面部分)を開き ます(☞ 12 ページ)。
- **⑤ LED ルームランプ** (TVM-FW1060-B のみ) (☞ 18 ページ)

**⑥ 液晶画面**

- **⑦ 電源・AV インターフェース ケーブル接続端子** (☞ [28](#page-27-0) ページ、[30](#page-29-0) ページ)
- **⑧ HDMI 出力端子** (☞ [28](#page-27-0) ページ、[31](#page-30-0) ページ)
- **⑨ HDMI1 入力端子** (☞ [28](#page-27-0) ページ、[31](#page-30-0) ページ)
- **⑩ HDMI2 入力端子** (☞ [28](#page-27-0) ページ、[31](#page-30-0) ページ)

# ■各部のなまえ(リモコン)

準備する 準備する

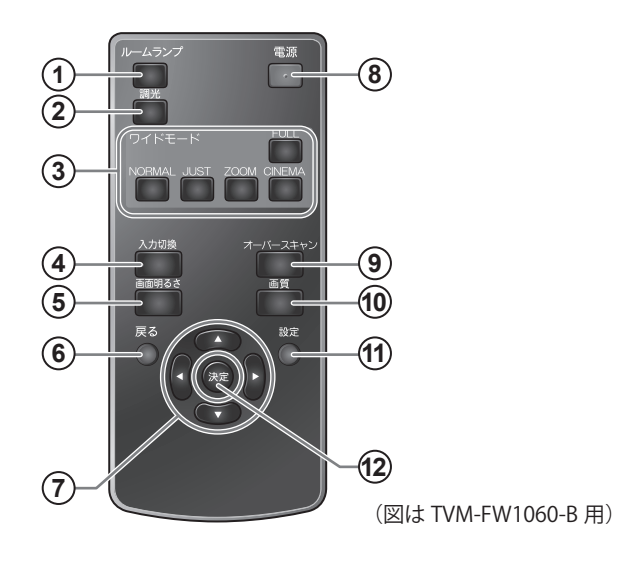

- **① ルームランプボタン** (TVM-FW1060-B のみ) ルームランプを点灯・消灯します (☞ [18](#page-17-0) ページ)。
- **② 調光ボタン** (TVM-FW1060-B のみ) ルームランプの明るさを調整します (☞ [18](#page-17-1) ページ)。
- **③ ワイドモードボタン FULL / NORMAL / JUST / ZOOM / CINEMA ボタン** 画面の拡大方法を切り換えます (☞ [14](#page-13-0) ページ)。
- **④ 入力切換ボタン** 映像入力を切り換えます(☞ [13](#page-12-0) ページ)。
- **⑤ 画面明るさボタン** 画面の明るさを切り換えます(☞ [15](#page-14-0) ページ)。
- **⑥ 戻るボタン** メニュー操作時に使います(☞ [19](#page-18-0) ページ)。
- **⑦ ▲/▼/◀/▶ボタン** メニュー項目を選択します(☞ [19](#page-18-0) ページ)。
- **⑧ 電源ボタン** 電源をオン・オフします(☞ [12](#page-11-0) ページ)。
- **⑨ オーバースキャンボタン** 画面の不要な部分のカットを切り換えます (☞ 17 ページ)。
- **⑩ 画質ボタン** 映像の画質を切り換えます(☞ [16](#page-15-0) ページ)。
- **⑪ 設定ボタン** メニュー画面を表示・非表示します (☞ [19](#page-18-0) ページ)。
- **⑫ 決定ボタン** メニュー操作時に使います(☞ [19](#page-18-0) ページ)。

リモコンを準備する

リモコンにはあらかじめ電池が入っています。 ご使用の前に絶縁フィルムを引き抜いてください。

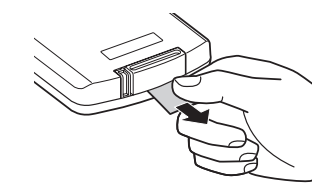

## 使いかた

- ●リモコンの先端部を、リモコン受光部に向けて操作してください。 リモコンの操作範囲はリモコン受光部が見える、およそ 3 メートル以内です。
- ●リモコン操作で本機が動作しない場合は、リモコンの電池寿命が考えられます。新しい電池に交換し てください。
- ●リモコンを直射日光の当たる場所に放置したり、取り付けないでください。熱により変形したり、誤 動作する場合があります。
- ●リモコン受光部に直射日光や強い照明が当たっているとリモコン操作がしにくくなります。照明の向 きを変えるか、リモコンをリモコン受光部に近づけて操作してください。
- ●リモコンを落としたり、強い衝撃を与えないでください。また、水にぬらしたり温度の高いところに 置かないでください。
- ●リモコンを高温になる場所で保管しないでください。電池の特性により、早く消耗することがありま す。

## 電池の交換のしかた

電池ホルダーを引き出す

ロック部を内側に押さえながらくぼみにツメ を引っ掛けて引き抜きます。

2 電池を入れる

古い電池を取り出し、新しい電池を+(プラ ス)側を上にして電池ホルダーに入れます。 使用電池 リチウム電池 CR2025

## 3 電池ホルダーを差し込む

右図の方向でリモコン本体に電池ホルダーを 差し込みます。

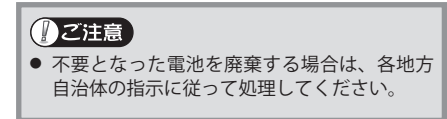

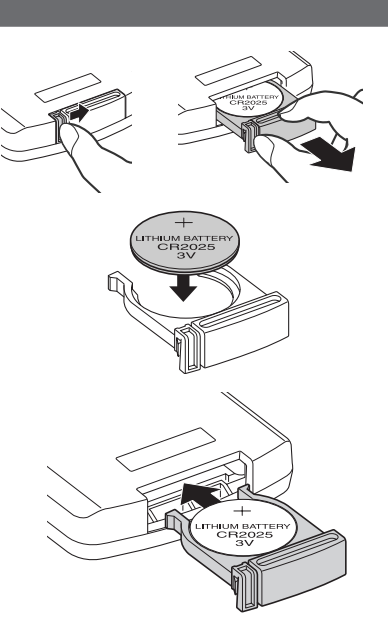

準備する

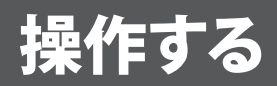

<span id="page-11-0"></span>電源オン・オフのしかた

<span id="page-11-1"></span>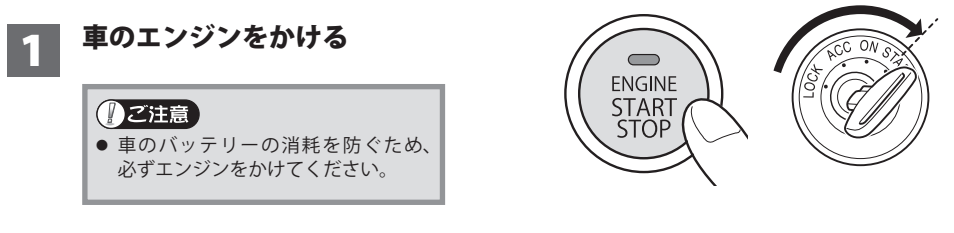

## ●2 本機の電源をオンにする

本体の **OPEN** ボタンを押してパネルを開くと、自動的に電源が入ります。

#### **リモコンで操作するとき**

(パネルが開いた状態で、本機の電源がオフのときに)リモコンの**電源**ボタンを押すと、 電源が入ります。

#### **パネルを開く・閉じる**

本体の **OPEN** ボタン押すと、パネル部分が少 し開きます。そこからパネル部分を手で開き、 見やすい角度に適宜調整してください。 ※ パネル部分は 180°まで開くことができます。 閉じるときは、パネル部分をゆっくりと元の 位置まで持ち上げてください。 「カチッ」と音がして、確実に本体に格納され たことを確認してください。 ファイン アジャング パネル

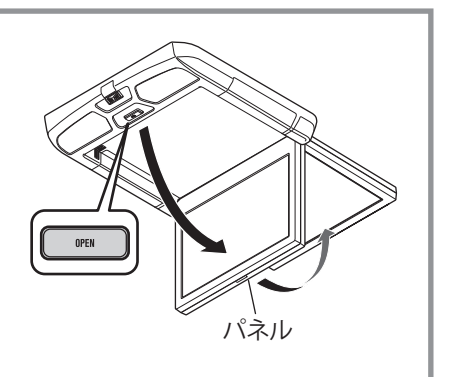

## 3 電源をオフにするときは…

パネルを閉じると、自動的に電源が切れます。

#### **リモコンで操作するとき**

リモコンの**電源**ボタンを押すと電源が切れます。

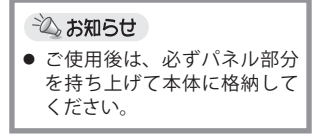

# <span id="page-12-0"></span>■入力を切り換える

地上デジタルチューナーや DVD プレーヤーなどをつないで、最大 4 系統の入力映像を切り換えて表示 できます。

入力を切り換えるには以下の方法で行います。

### 入力切換ボタンを押す

押すたびに以下のように切り換わります。

[VIDEO1] → [VIDEO2] → [HDMI1] → [HDMI2\*] → [VIDEO1] に戻る

\* HDMI2 入力をお使いになる場合は設定が必要です。 (「HDMI2 入力の設定」☞ [25](#page-24-0) ページ)

※切り換えた際、画面右上に現在の入力が表示(約3秒間)されます。

∜ ご参考

- 機器が接続されていないなど、切り換えた入力からの映像信号がない場合は、 画面右上に表示される現在の入力表示は消えません。 [VIDEO2]または[HDMI2]を表示しているときに、入力からの映像信号が ない場合はロゴ画面が表示されます。
- 画面に表示される名称を「カーナビ 1」、「DVD1」など、接続した機器に合わ せて変えることもできます(「入力端子の設定」☞ [25](#page-24-1) ページ)。

# <span id="page-13-0"></span>■ワイドモードを切り換える

映像を画面いっぱいに拡大表示したり、入力映像に合わせてモードを選んで表示できます。

### 各ワイドモードボタンを押す

任意のワイドモードに切り換わります。

※切り換えた際、画面左下に現在のモードが表示(約3秒間)されます。

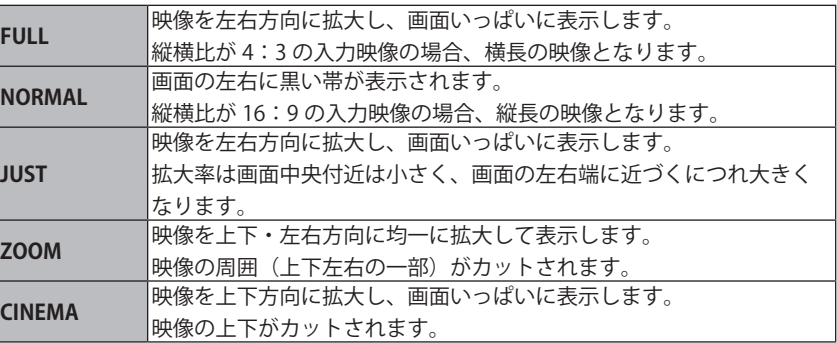

◎ ご参考 ● 画面設定メニューで切り換えることもできます (☞ [23](#page-22-0) ページ)。

### **1ご注意**

●「JUST」、「ZOOM」および「CINEMA」モードでは映像中、画面に表示 しきれない部分が生じます。

## <span id="page-14-0"></span>モニター画面の明るさを切り換える

本機はモニター画面の明るさを調節できる、ディマー機能を搭載しています。「AUTO」モードを選択 すれば、センサーが周囲の明るさを検知して自動で最適な明るさに調光します。

### 画面明るさボタンを押す

押すたびに以下のように切り換わります。

**[AUTO]→[昼間]→[夕方]→[夜]→[AUTO]**に戻る

※ 切り換えた際、画面左下に現在のモードが表示(約3秒間)されます。

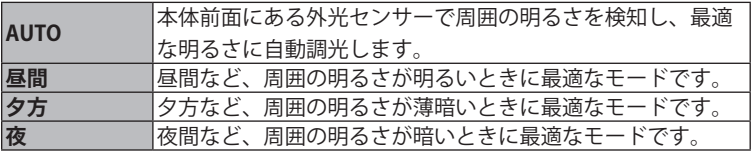

◎ ご参考 ●「昼間」、「夕方」、「夜」各モードの初期設定値(明るさ)を変更する ことができます(☞ [22](#page-21-0) ページ)。

# <span id="page-15-0"></span>映像に適した画質に切り換える

表示する映像に合わせて、ボタンひとつで最適な画質に切り換えることができます。

### 画質ボタンを押す

押すたびに以下のように切り換わります。

**[DYNAMIC]→[STANDARD]→[CINEMA]→[USER]→[DYNAMIC]**に戻る

※ 切り換えた際、画面左下に現在のモードが表示(約3秒間)されます。

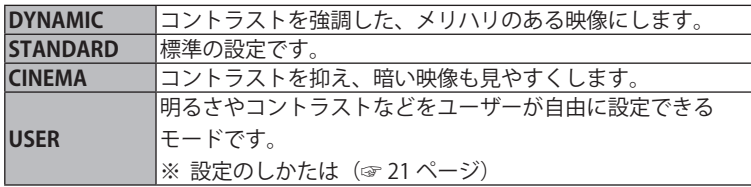

∜ ご参考

 各モードの初期設定値(明るさ、コントラストなど)を変更すること ができます(☞ [21](#page-20-0) ページ)。

# ■オーバースキャンを切り換える

画面の不要な部分をカットして画面に映らないようにします。

## オーバースキャンボタンを押す

押すたびに「入] /「切] / [AUTO] ※ が切り換わります。 ※ HDMI 入力のときのみ選択できます。

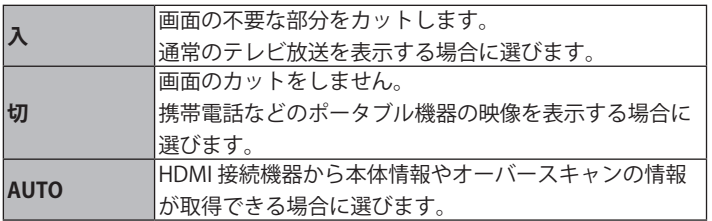

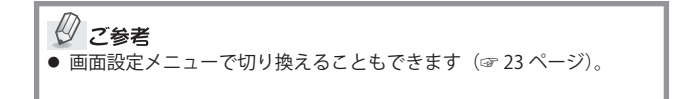

# **■ルームランプを操作する (TVM-FW1060-B のみ)**

本機は、本体にルームランプを搭載しています。ルームランプの点灯・消灯は、本体およびリモコンで 操作できるほか、車両のドアの開閉に連動させることもできます。 また、点灯時の明るさを調節するなど、お好みに合わせて設定を変更することができます。

> ∜ ご参考 ● ルームランプに関する各種設定 (点灯時の明るさや点灯・消灯パターンなど) については「ルームランプ設定」(☞ [24](#page-23-0) ページ)をご覧ください。

<span id="page-17-0"></span>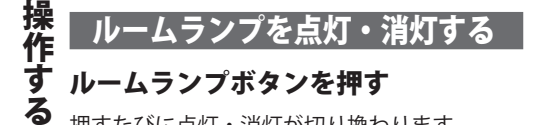

押すたびに点灯・消灯が切り換わります。

※ 本体のルームランプスイッチでも操作でき ます。

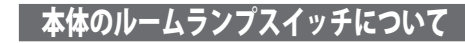

ルームランプの点灯・消灯は本体側でも行え ます。また、本体のルームランプスイッチを 「DOOR」にすると、車両のドアの開閉に連動し てルームランプが点灯・消灯します。

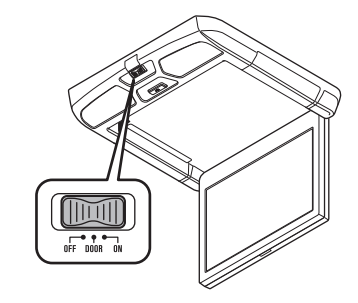

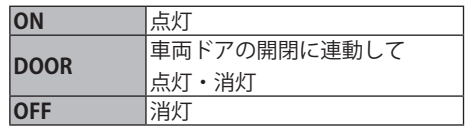

<span id="page-17-1"></span>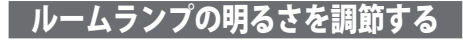

### 調光ボタンを押す

押すたびに 3 段階で調光します。

**[中]→[強]→[弱]→[中]**に戻る

# <span id="page-18-1"></span>メニューについて

## <span id="page-18-0"></span>メニュー操作・設定のしかた

メニューの表示や操作、設定には以下のボタンを使用します。

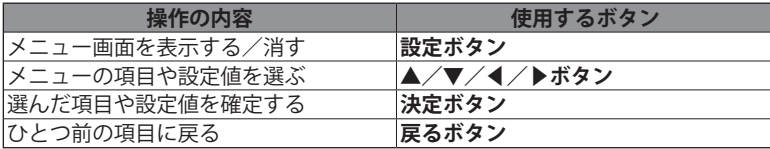

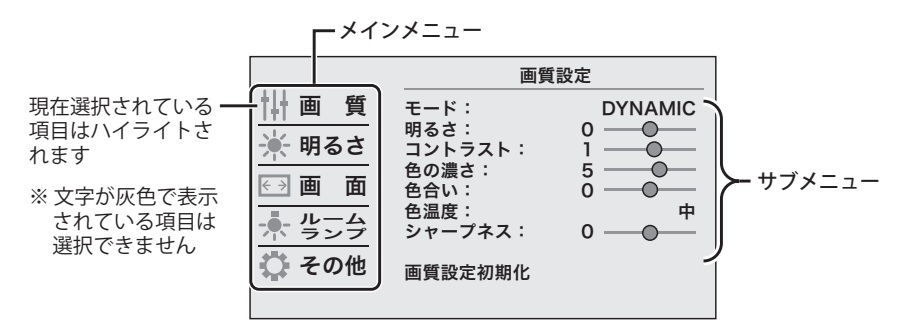

画面例は「画質設定」メニューを選択した状態です。 (「ルームランプ」メニューは TVM-FW1060-B のみ)

- 設定ボタンを押す メニュー画面が表示されます。
- 2 ▲/▼ボタンでメインメニュー を選び、決定ボタン(または▶ ボタン)を押す

**決定**ボタンを押すと、ハイライトがサブ メニューに移動します。

※ **戻る**ボタン(または**◀**ボタン)を押す とひとつ前の状態に戻ります。

## ■3 設定するサブメニューを▲/▼ ボタンで選び、決定ボタンを押す

サブメニューの設定値が選択できるよう になります。

- <u>/1</u> 設定値を▲/▼ボタンで選ぶ
	- ※ 項目によっては◀/▶ボタンを使う場 合もあります。
- 5 設定値を確定するには、決定ボ タンを押す

設定が確定され、ひとつ前の画面に戻り ます。

6 終了するには設定ボタンを押す メニュー画面を終了します。

各種設定のしかた

## メニュー項目一覧

本機の設定メニューは下表のような構成になっています。

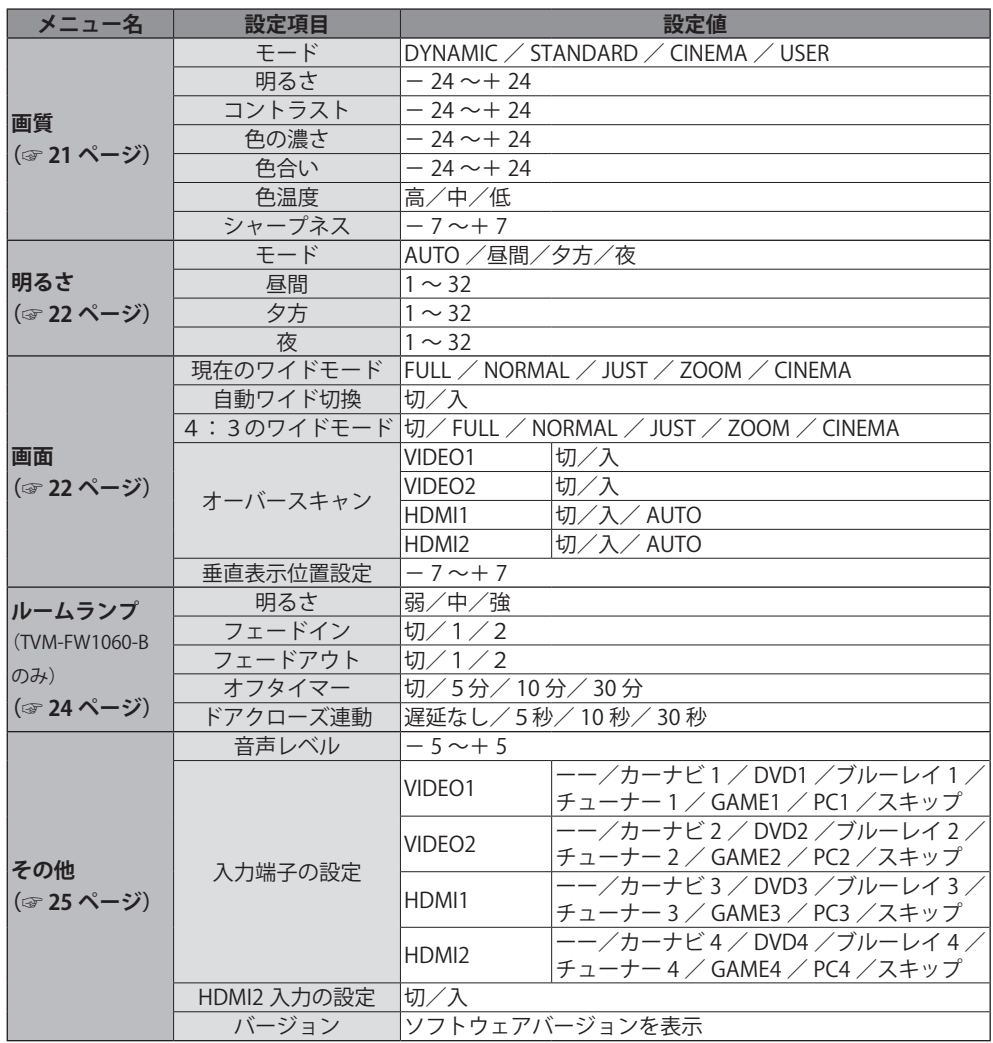

各種設定のしかた そのようには、その他には、その他には、その他には、その他には、その他には、その他には、その他には、その他には、その他には、その他には、その他には、その他には、その他には、その他には、その他には、その他

<span id="page-20-1"></span>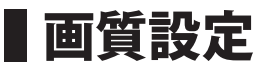

表示画質に関する設定をすることができます。

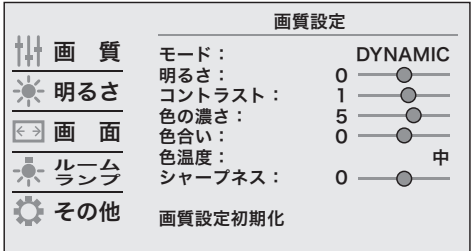

### <span id="page-20-0"></span>**モード**

映像内容に適した画質に調節します。

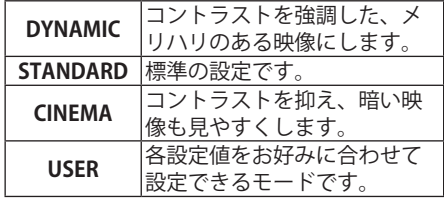

各モードの設定値(明るさ・コントラスト・色の 濃さ・色合い・色濃度・シャープネス)は、お好 みに合わせて変更することができできます。

変更するときは、設定を行いたいモードを選び、 各項目を設定してください。

#### <span id="page-20-2"></span>**明るさ**

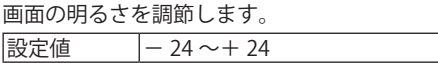

### <span id="page-20-3"></span>**コントラスト**

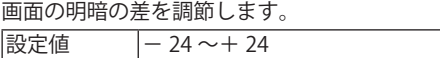

#### <span id="page-20-4"></span>**色の濃さ**

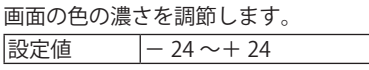

### <span id="page-20-5"></span>**色合い**

画面の色合いを調節します。 設定値  $-24 - 24$ 

#### <span id="page-20-6"></span>**色温度**

高・中・低と切り換えるにつれて、赤みがかった 暖かみのある色調になります。

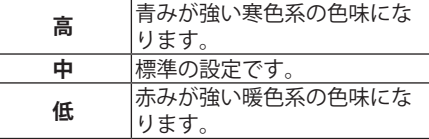

### **シャープネス**

画面の輪郭を調節します。 設定値  $-7 - 7$ 

### **画質設定初期化**

「画質設定」で選択しているモードの各項目を、 工場出荷時の状態に戻します。

# <span id="page-21-1"></span>■明るさ設定

**画面明るさ**ボタンを押したときの設定モードと、各モードの値を設定できます。

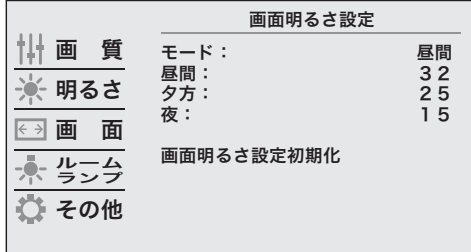

**モード**

そのようには、その他には、その他には、その他には、その他には、その他には、その他には、その他には、その他には、その他には、その他には、その他には、その他には、その他には、その他には、その他には、その他

各種設定のしかた

画面明るさのモードを設定します。 **画面明るさ**ボタンの設定と連動します。

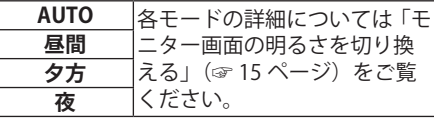

<span id="page-21-0"></span>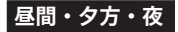

各モードの値を調節します。

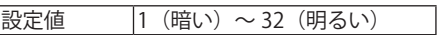

### **画面明るさ設定初期化**

「画面明るさ設定」を工場出荷時の状態に戻しま す。

<span id="page-21-2"></span>画面設定

画面表示に関する設定をすることができます。

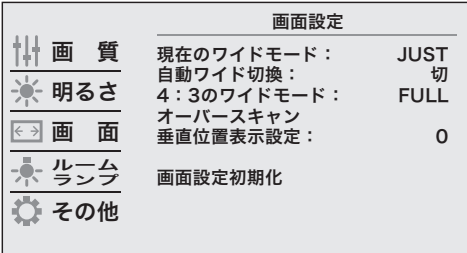

画面設定 (つづき)

#### <span id="page-22-0"></span>**現在のワイドモード**

映像のワイドモードを切り換えます。

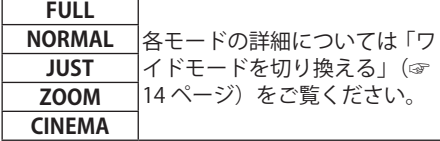

※映像表示中にリモコンの各**ワイドモード**ボタ ンを押しても切り換えることができます。

#### **自動ワイド切換**

「入」にすると、映像信号に縦横比情報が検出さ れた場合、自動ワイド切換機能が働きます。

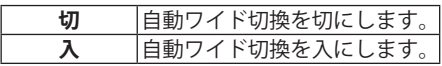

#### **4:3のワイドモード**

ワイド情報のない映像信号を受信したときの表 示モードを設定します。

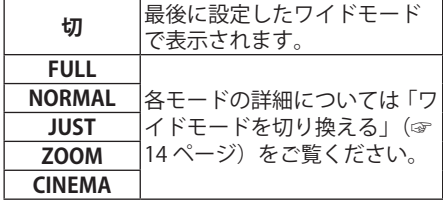

### <span id="page-22-1"></span>**オーバースキャン**

**決定**ボタンを押すと、「オーバースキャン設定」 画面が表示されます。

設定を「入」にすると、画面の不要な部分をカッ トして画面に映らないようにします。 ゲーム機など画面の縁いっぱいまで映像がある ものは、設定を「切」にしてください。 HDMI 接続機器から本体情報やオーバースキャン の情報が取得できる場合は、「AUTO」にすると 自動的に最適な設定になります。

※各映像入力ごとに設定できます。

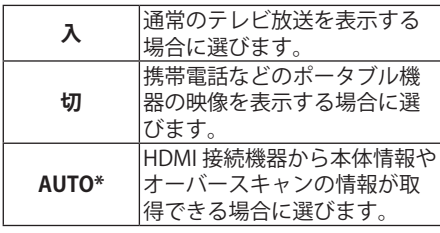

設定のしかた

\* HDMI 入力の設定時にのみ選択できます。

※「オーバースキャン設定初期化」を選ぶと、設 定を工場出荷時の状態に戻します。

#### **垂直表示位置設定**

画面位置を上下に調節します。

※「現在のワイドモード」が「ZOOM」または 「CINEMA」のときに選択できます。

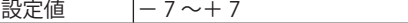

#### **画面設定初期化**

「画面設定」の設定項目のうち、「オーバースキャ ン」以外を工場出荷時の状態に戻します。

<span id="page-23-0"></span>■ルームランプ設定(TVM-FW1060-Bのみ)

ルームランプに関する設定をすることができます。

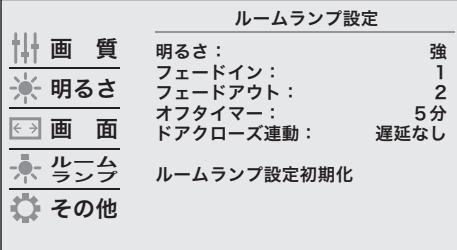

## **明るさ**

点灯時の照度を切り換えます。

※ リモコンの**調光**ボタンを押しても切り換える

ことができます。

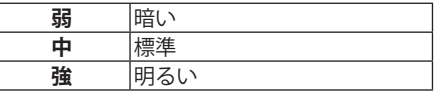

## **フェードイン・フェードアウト**

点灯時・消灯時のパターンや、フェード効果(ゆっ) くり点灯・ゆっくり消灯)を設定します。

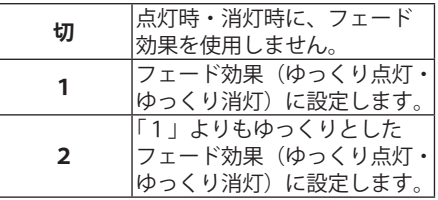

### **オフタイマー**

ルームランプ点灯時にエンジンキーをオフにし た場合、あるいはエンジンキーオフ時にルームラ ンプを点灯した場合に、バッテリー上がり防止の ため一定時間経過後に自動で消灯するよう設定 します。

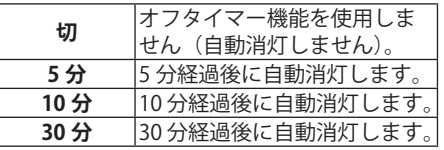

### **ドアクローズ連動**

車両のドアを閉めたあとにルームランプが消灯 するタイミングを遅らせる、ディレイ(遅延)機 能を設定します。

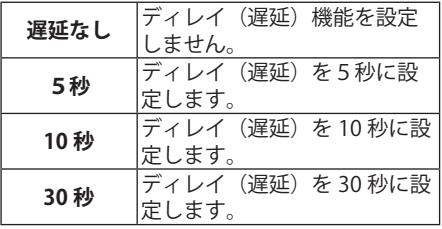

#### -2 お知らせ

● 車種により、ドアを閉めた後もルームランプがー 定時間点灯し続ける場合があります。その場合は 「遅延なし」を選択しても一定時間、本機のルーム ランプは点灯し続けます。また、設定した遅延時 間よりも長く点灯し続けます。

#### **ルームランプ設定初期化**

「ルームランプ設定」を工場出荷時の状態に戻し ます。

# <span id="page-24-2"></span>■その他の設定

その他の設定をすることができます。

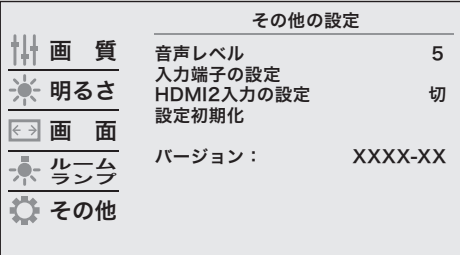

#### <span id="page-24-3"></span>**音声レベル**

HDMI 入力の音声信号を、本機の HDMI 音声出力 端子から出力する際の出力ボリュームを調整し ます。

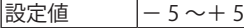

#### <span id="page-24-1"></span>**入力端子の設定**

**決定**ボタンを押すと、「入力端子の設定」画面が 表示されます。

入力切換時、画面右上に表示される入力名称を、 接続した機器の種類に合わせて変更できます。 また、設定を「スキップ」にすると、お使いでな い外部入力端子を入力切換の際にスキップさせ ることができます。 設定できる名称は下表の通りです。

**入力 設定できる名称** VIDEO1 ーー/カーナビ 1 / DVD1 / ブルーレイ 1 /チューナー 1 / GAME1 / PC1 /スキップ VIDEO2 ーー/カーナビ 2 / DVD2 / ブルーレイ 2 /チューナー 2 / GAME2 / PC2 /スキップ HDMI1 ーー/カーナビ 3 / DVD3 / ブルーレイ 3 /チューナー 3 / GAME3 / PC3 /スキップ HDMI2 ーー/カーナビ 4 / DVD4 / ブルーレイ 4 /チューナー 4 / GAME4 / PC4 /スキップ

- ※元の表示(VIDEO1 など)に戻すには「ーー」 を選びます。
- ※「入力端子の初期化」を選ぶと、設定を工場出 荷時の状態に戻します。

#### <span id="page-24-0"></span>**HDMI2 入力の設定**

「入」にすると、[HDMI2]に入力切換できるよ うになります。

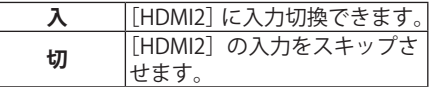

※「入力端子の設定」で HDMI2 入力の名称を 「スキップ」以外に設定することでも入力切換 できるようになります。

#### **設定初期化**

詳しくは「すべての設定を初期化する(リセッ ト)」(☞ [26](#page-25-0) ページ)をご覧ください。

#### **バージョン**

ソフトウェアのバージョンを表示します。

# <span id="page-25-0"></span>■すべての設定を初期化する (リセット)

本機のすべての設定をリセットし、工場出荷時の状態に戻します。

●ご注意 **この操作は、本機のすべての設定をリセットしますのでくれぐれも ご注意ください。** メニュー単位で設定をリセットしたい場合は、各メニュー内の最下 部にある「○○設定初期化」から行ってください。 例:「画質設定」の設定内容のみをリセットしたい場合 1. 「画質設定」メニューを選んで**決定**ボタンを押す 2. 最下部の「画質設定初期化」を選んで**決定**ボタンを押す 設定が直ちにリセットされます。 (確認画面は表示されませんのでご注意ください。)

<u>1</u> <sup>「その他の設定」メニュー<br>(☞ [25](#page-24-2) ページ)で「設定</sup> 初期化」を選び、決定ボタ ンを押す 設定初期化の確認画面が表示され

ます。

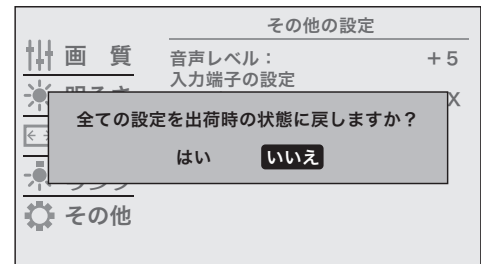

## 2 すべての設定を初期化する には「はい」を選び、決定 ボタンを押す

押すとただちに設定がリセットさ れ、本機が自動的に再起動します。 必要に応じ、設定等の操作を行っ てください。

そのようには、その他には、その他には、その他には、その他には、その他には、その他には、その他には、その他には、その他には、その他には、その他には、その他には、その他には、その他には、その他には、その他

各種設定のしかた

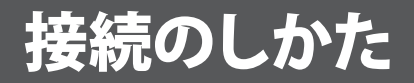

## ■ 接続の前に ~ 知っておいていただきたいこと ~

### **取り付け上のご注意** ・ 必ず付属の部品を指定どおりに使用してください。 指定以外の部品を使用すると、機器内部の部品を いためたり、しっかりと固定できずに外れたりして危 険です。 破損

### ●乙注意

#### **配線時は以下にご注意ください**

- モニター側のコネクターは、全ての配線が完了したあと、再度接続を確認してから 接続してください。
- 本機の電源はバッテリー電源・アクセサリー電源の双方から取るようになっていま す。接続を誤るとバッテリー上がりの原因となります。

・アクセサリー電源:車のエンジンスイッチを ACC ポジションにしたときに供給さ れる電源。(ACC 電源)

・バッテリー電源 :車のエンジンスイッチ ON/OFF に関係なく常にバッテリーから 供給される電源。(常時電源)

※必ず本機に対応したケーブルで配線してください。

## ◎ ご参考

- 本機に電源・AV インターフェースケーブルを接続する際は、差し込む方向を確認し てから、「カチッ」と音がするまでしっかりと差し込んでください。HDMI ケーブル も同様に、差し込む方向を確認してから奥までしっかりと差し込んでください。また、 ケーブル類は無理に挿入しないでください。故障や破損の原因となります。
- 本機から電源・AV インターフェースケーブルを外すときは、必ずコネクター部を持 ち、ツメを押しながら引き抜いてください。また、HDMI ケーブルも必ずコネクター 部を持って引き抜いてください。コード部を引っ張ると、接続不良や断線の原因と なります。

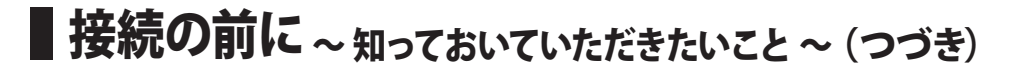

## カバーの取り付け・取り外し

**すべての接続および動作確認が完了してから、下図の要領でカバーを装着してください。**

※ カバーは付属品です。製品開梱時、カバーは外した状態になっています。

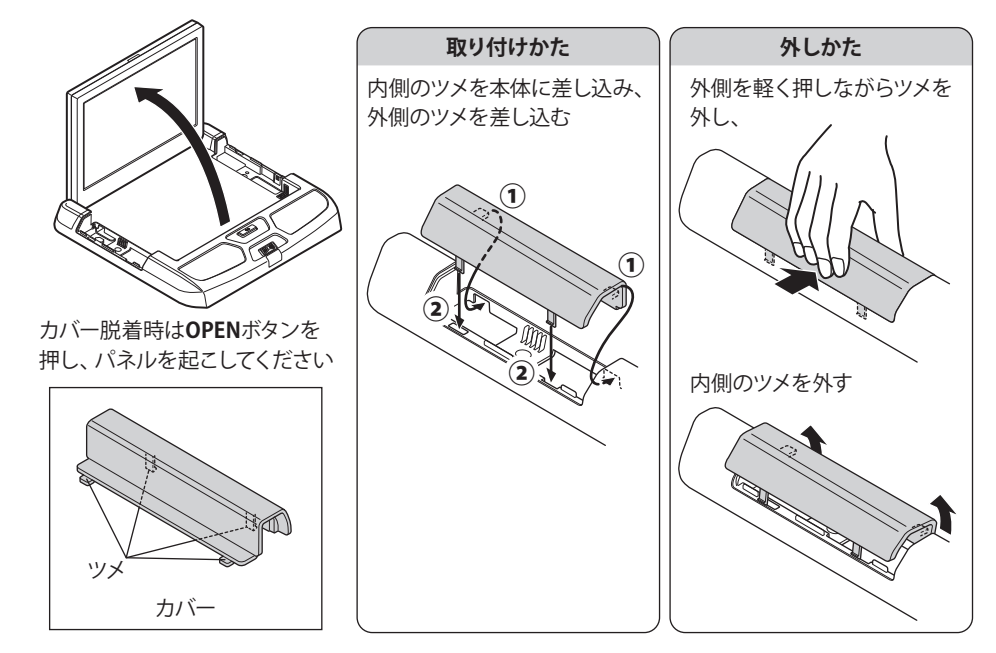

## <span id="page-27-0"></span>ケーブル類の取り回し

各ケーブル類を接続する端子は、本体裏側にあります。 下図の要領で本体裏側の各端子に接続し、コードクランプを取り付けてください。

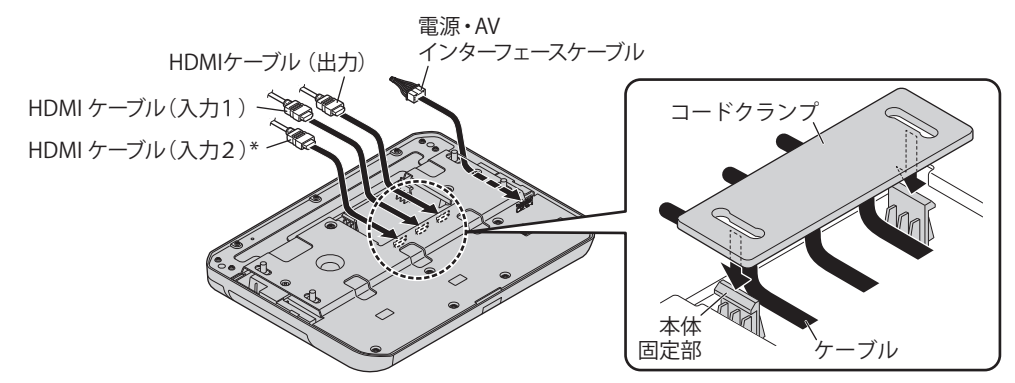

\* HDMI2 入力をお使いになる場合は設定が必要です。(「HDMI2 入力の設定」☞ [25](#page-24-0) ページ)

ール キャッシュ しゅうしゃ しゅうかん しゅうかん しゅうかん しゅうかん しゅうかん しゅうかん しゅうかん しゅうかん しゅうかん しゅうかん しゅうかん しゅうかん しゅうかん しゅうかん しゅうかん しゅうかん しゅうかん しゅうかん しゅうかん しゅうかん しゅうかん しゅっとう しゅっとう しゅっとう しゅっとう しゅっとう しゅっとう しゅっとう

接続のしかた

## ルームランプの極性スイッチについて(TVM-FW1060-B のみ)

ドアスイッチの極性は車両により異なります。下図および下表を参照の上、取り付ける車両に合わせて 極性スイッチを切り換えてください。詳しくは別売の取付キットに付属の取付説明書をご覧ください。

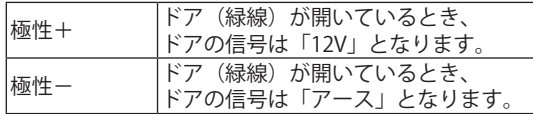

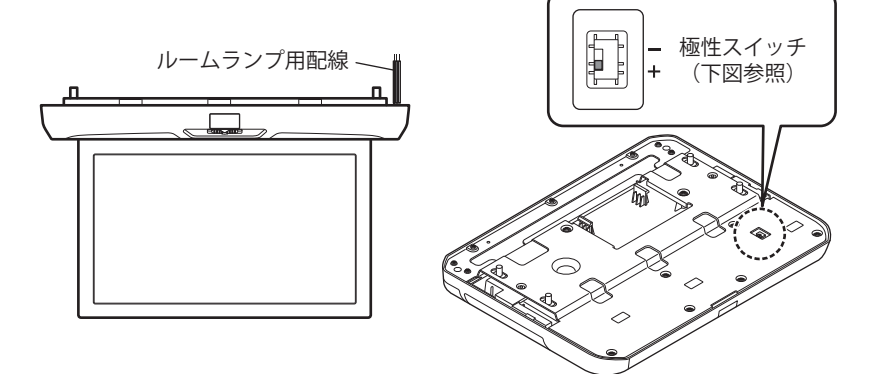

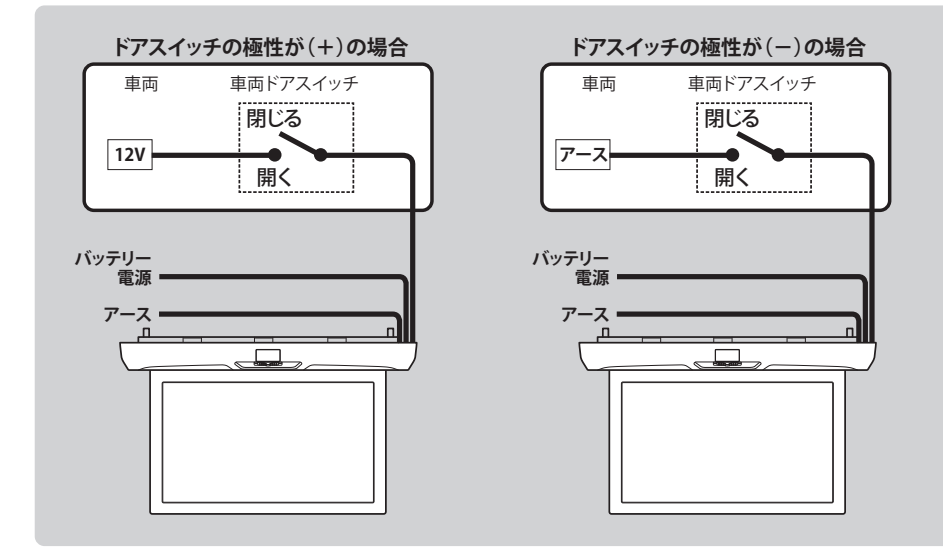

<span id="page-29-0"></span>電源・AV インターフェースケーブルをつなぐ

取付キット(別売)の接続および取り付け方は、取付キットに付属の取付説明書をご覧ください。

専用の電源・AV インターフェースケーブル(付属品)を使用して各部に配線・接続します。 接続について詳しくはお求めの販売店にお問い合わせください。

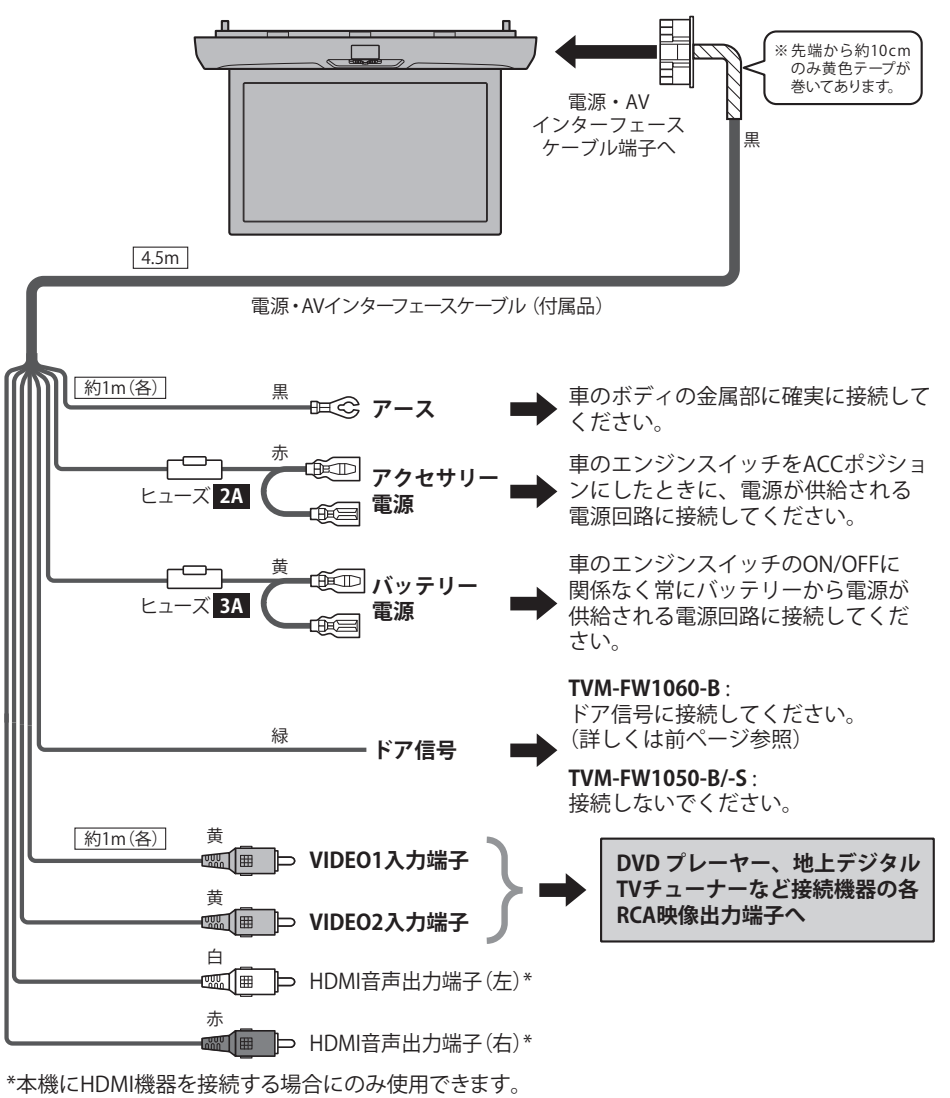

 <sup>(</sup>接続については次ページ参照)

ール キャッシュ しゅうしゃ しゅうかん しゅうかん しゅうかん しゅうかん しゅうかん しゅうかん しゅうかん しゅうかん しゅうかん しゅうかん しゅうかん しゅうかん しゅうかん しゅうかん しゅうかん しゅうかん しゅうかん しゅうかん しゅうかん しゅうかん しゅうかん しゅっとう しゅっとう しゅっとう しゅっとう しゅっとう しゅっとう しゅっとう

接続のしかた

## <span id="page-30-0"></span>■HDMI 接続機器をつなぐ

パイオニア製の HDMI ケーブル(別売)を使用して接続します。

- 本機は HDMI1 入力端子に入力した映像と音声を、HDMI 出力端子より他の機器へ出力することが できます。
- HDMI1/HDMI2 入力に接続した機器からの音声を、HDMI音声出力端子より出力することができ ます。

接続について詳しくはお求めの販売店にお問い合わせください。

※ HDMI ケーブルは別売のパイオニア製 HDMI ケーブルをお使いください。市販の HDMI ケーブル を使用すると、コードクランプが取り付かなかったり、コネクター部の破損の原因となります。

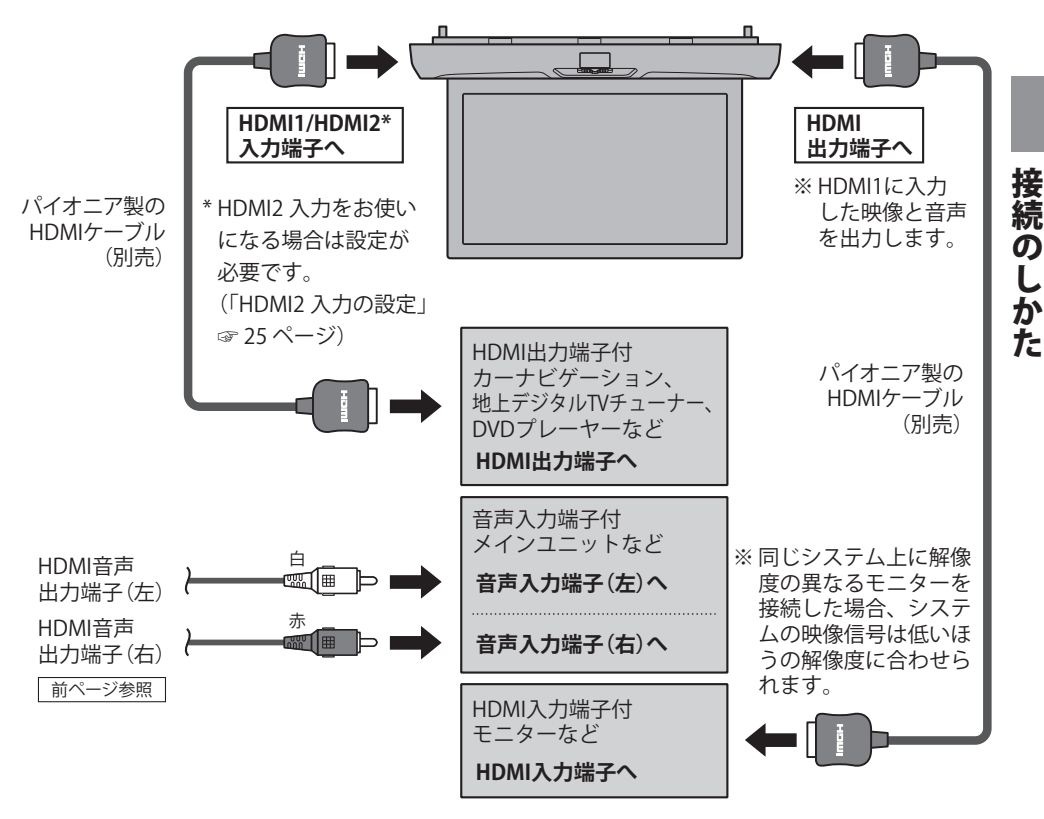

※ HDMI、High-Definition Multimedia Interface、および HDMI ロゴ は、米国およびその他の 国における HDMI Licensing Administrator, Inc. の商標または、登録商標です。

### ◎ ご参考 **HDMI 端子について**

●映像・音声およびコントロール信号を 1 本のケーブルでデジタル伝送できる ため、デジタルハイビジョン放送など をより鮮明な映像で楽しめます。

### ●乙注意

● 接続する機器によっては、映像や音声が正常に出力されない 場合があります。その際は他の出力端子をご使用ください。 また、接続された他のモニターを操作したときの影響により、 本機の映像も瞬間的に乱れる場合がありますが これは故障で はありません。

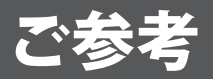

# おもな仕様

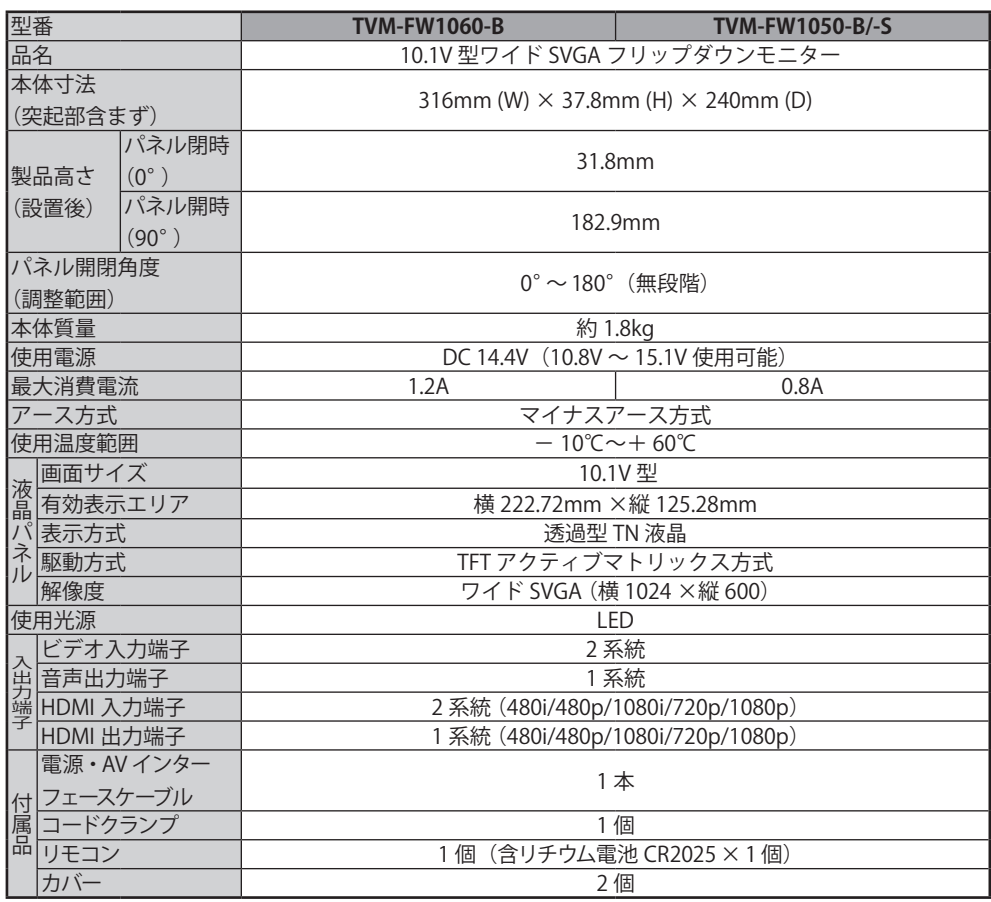

● 仕様、外観などは改良のため予告なく変更する場合がありますので、あらかじめご了承ください。

# ■故障かな?と思ったら

修理を依頼される前に次のことをもう一度お調べください。

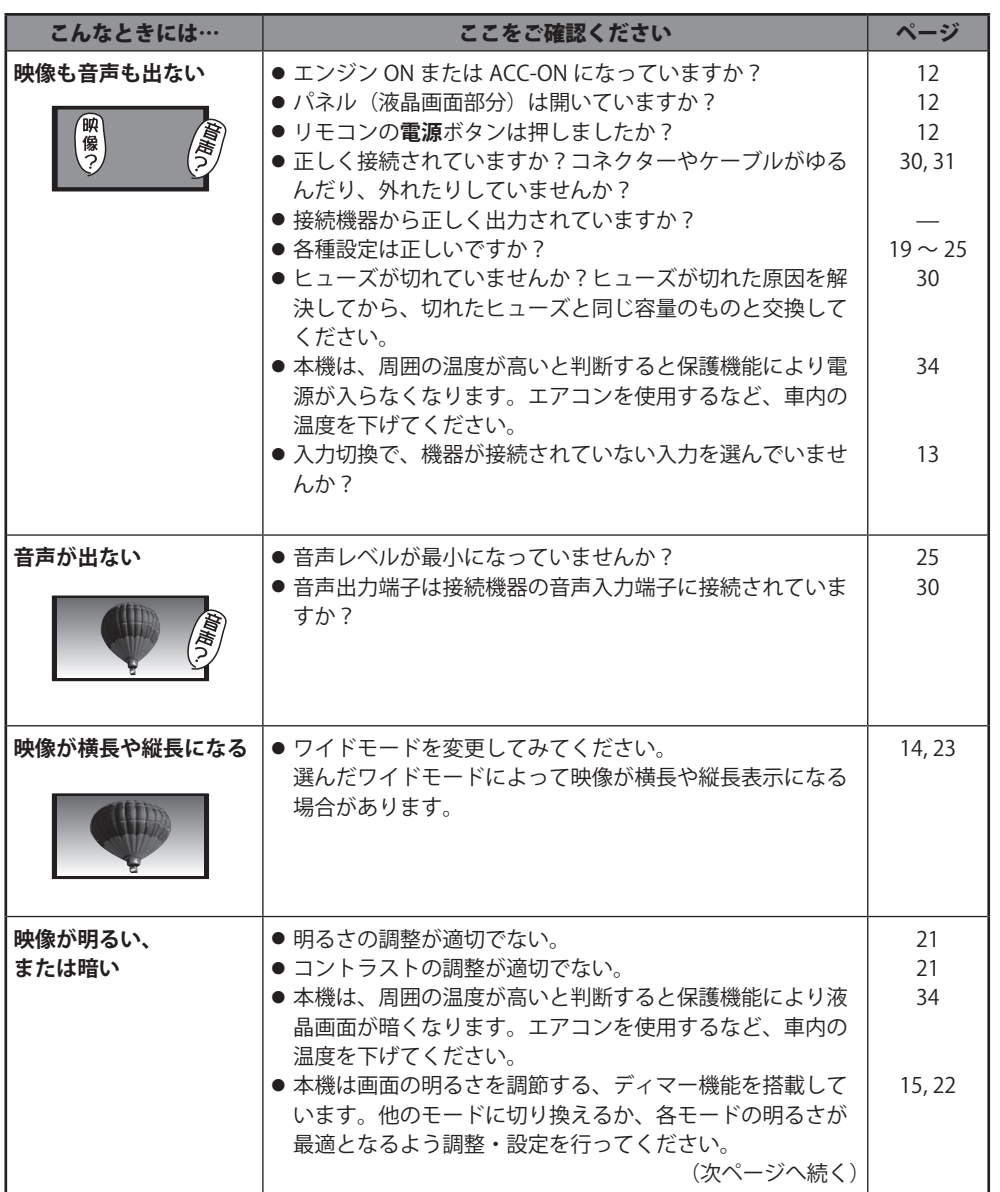

|ご参考

# ■故障かな?と思ったら(っっき)

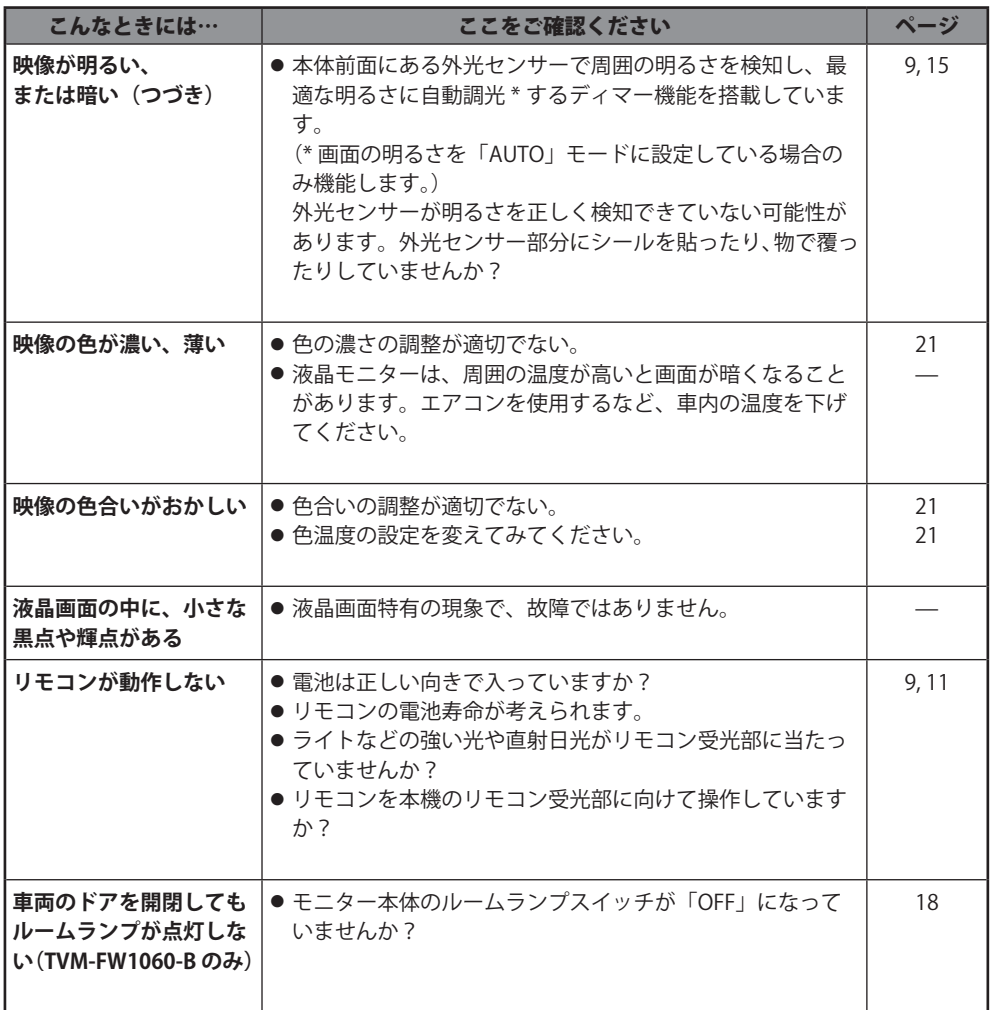

## ◎ ご参考

<span id="page-33-0"></span>**オーバーヒート検出について**

本機は温度センサーを内蔵しており、機器温度が高すぎると判断した場合は内部回路 の保護のため、液晶画面を暗くしたり動作を停止したりします。機器温度が低下する と自動的に通常動作に復帰します。

オーバーヒートが検出された場合はエアコンを使用するか、窓を開けるなどして車内 の温度を下げてください。

急激な温度変化は機器に回復不可能な障害を与える場合があるため、保冷剤や氷など により強制的に冷却することは絶対にしないでください。

ご参考 **この** 

# ■フリーソフトウェアに関する重要なお知らせ

#### 本機で使用しているソフトウェアのラ イセンス情報

本機に組込まれたソフトウェアは複 数の独立したソフトウェアコンポーネ ントから構成され、個々のソフトウェ アコンポーネントにはそれぞれ弊社ま たは第三者の著作権が存在します。

本機のソフトウェアコンポーネントの うち、弊社が開発または作成したソフ トウェアおよび付帯するドキュメント 類には弊社の著作権が存在し、著作 権法、国際条約およびその他の関連 する法律により保護されています。

本機は第三者が著作権を所有し、第 三者が規定した使用許諾契約書ある いは著作権通知に基づいてフリーソフ トウェアとして配布しているソフトウェ アコンポーネントを使用しています。

フリーソフトウェアの中には実行形 式のソフトウェアコンポーネントを配 布する条件として、そのソフトウェア コンポーネントのソースコードの入手を 可能にするように求めているものがあ ります。該当するソースコードの複製 物は配布に必要な費用をご負担いただ くことでご入手いただけます。複製物 を入手するためには弊社カスタマーサ ポートセンターにお問い合わせくださ い。

なお、フリーソフトウェアのソース コードの内容に関するお問い合わせは ご遠慮ください。

また弊社が開発または作成したソフ トウェアコンポーネントについてはソー スコード提供の対象ではありません。

ご購入いただいた本機、製品として 弊社所定の保証を致します。

ただし、フリーソフトウェアとして配 布されるソフトウェアコンポーネントに は、著作権者または弊社を含む第三 者の保証がないことを前提に、お客 様がご自身でご利用されることが認め られるものがあります。この場合当該 ソフトウェアコンポーネントは無償で お客様に使用許諾されますので、適 用法令の範囲内で、当該ソフトウェア コンポーネントの保証は一切ありませ ん。ここでいう保証とは市場性や特定 目的適合性についての黙示の保証も含 まれますが、それに限定されるもので はありません。当該ソフトウェアコン ポーネントの品質や性能に関するすべ てのリスクはお客様が負うものとしま

す。また当該ソフトウェアコンポーネン トに欠陥があると分かった場合、それ に伴う一切の派生費用や修理・訂正に 要する費用は、弊社は一切の責任を負 いません。適用法令の定めがある場合 を除き、著作権者や許諾を受けて当 該ソフトウェアコンポーネントの変更・ 再配布を成しえる者は、当該ソフトウェ アコンポーネントを使用したこと、ま たは使用できないことに起因する損害 について一切の責任を負いません。著 作権者や第三者がそのような損害の 発生する可能性を知らされていた場合 でも同様です。ここでいう損害には、 通常損害、特別損害、偶発損害、間 接損害が含まれます(データの消失ま たはその正確さの喪失、お客様や第三 者が被った損失、他のソフトウェアと のインターフェイスの不適合化等も含 まれますが、これに限定されるもので はありません)。当該ソフトウェアコン ポーネントの使用条件やご遵守いただ かなければならない事項等の詳細は、 各使用許諾契約書をお読みください。

#### 謝辞

本機には以下のフリーソフトウェア コンポーネントが組込まれています。 Linux Kernel busybox

#### 本機で使われるフリーソフトウェアコ ンポーネントに関する使用許諾契約書 あるいは著作権通知(原文)

本機で使われるフリーソフトウェア コンポーネントに関する使用許諾契約 書あるいは著作権通知は、弊社以外 の第三者による規定であるため、原文 を記載します。

#### GNU GENERAL PUBLIC LICENSE Version 2, June 1991

Copyright ©1989, 1991 Free Software Foundation, Inc.

51 Franklin St, Fifth Floor, Boston, MA 02110-1301 USA

Everyone is permitted to copy and distribute verbatim copies of this license document, but changing it is not allowed.

#### Preamble

The licenses for most software are designed to take away your freedom to share and change it. By contrast, the GNU General Public License is intended to guarantee your freedom to share and change free software — to make sure the software is free for all its users. This General Public License applies

to most of the Free Software Foundation's software and to any other program whose authors commit to using it. (Some other Free Software Foundation software is covered by the GNU Library General Public License instead.) You can apply it to your programs, too.

When we speak of free software, we are referring to freedom, not price. Our General Public Licenses are designed to make sure that you have the freedom to distribute copies of free software (and charge for this service if you wish), that you receive source code or can get it if you want it, that you can change the software or use pieces of it in new free programs; and that you know you can do these things.

To protect your rights, we need to make restrictions that forbid anyone to deny you these rights or to ask you to surrender the rights. These restrictions translate to certain responsibilities for you if you distribute copies of the software, or if you modify it.

For example, if you distribute copies of such a program, whether gratis or for a fee, you must give the recipients all the rights that you have. You must make sure that they, too, receive or can get the source code. And you must show them these terms so they know their rights.

We protect your rights with two steps: (1) copyright the software, and (2) offer you this license which gives you legal permission to copy, distribute and/or modify the software.

Also, for each author's protection and ours, we want to make certain that everyone understands that there is no warranty for this free software. If the software is modified by someone else and passed on, we want its recipients to know that what they have is not the original, so that any problems introduced by others will not reflect on the original authors' reputations.

Finally, any free program is threatened constantly by software patents. We wish to avoid the danger that redistributors of a free program will individually obtain patent licenses, in effect making the program proprietary. To prevent this, we have made it clear that any patent must be licensed for everyone's free use or not licensed at all.

The precise terms and conditions for copying, distribution and modification follow.

#### GNU GENERAL PUBLIC LICENSE TERMS AND CONDITIONS FOR COPYING, DISTRIBUTION AND MODIFICATION

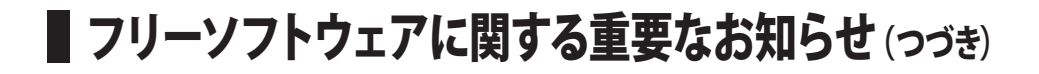

0. This License applies to any program or other work which contains a notice placed by the copyright holder saying it may be distributed under the terms of this General Public License. The "Program", below, refers to any such program or work, and a "work based on the Program" means either the Program or any derivative work under copyright law: that is to say, a work containing the Program or a portion of it, either verbatim or with modifications and/or translated into another language. (Hereinafter, translation is included without limitation in the term "modification".) Each licensee is addressed as "you".

Activities other than copying, distribution and modification are not covered by this License; they are outside its scope. The act of running the Program is not restricted, and the output from the Program is covered only if its contents constitute a work based on the Program (independent of having been made by running the Program). Whether that is true depends on what the Program does.

1. You may copy and distribute verbatim copies of the Program's source code as you receive it, in any medium, provided that you conspicuously and appropriately publish on each copy an appropriate copyright notice and disclaimer of warranty; keep intact all the notices that refer to this License and to the absence of any warranty; and give any other recipients of the Program a copy of this License along with the Program.

You may charge a fee for the physical act of transferring a copy, and you may at your option offer warranty protection in exchange for a fee.

2. You may modify your copy or copies of the Program or any portion of it, thus forming a work based on the Program, and copy and distribute such modifications or work under the terms of Section 1 above, provided that you also meet all of these conditions:

- a) You must cause the modified files to carry prominent notices stating that you changed the files and the date of any change.
- b) You must cause any work that you distribute or publish, that in whole or in part contains or is derived from the Program or any part thereof, to be licensed as a whole at no charge to all third parties under the terms of this License.
- c) If the modified program normally reads commands interactively when run, you must cause it, when started

running for such interactive use in the most ordinary way, to print or display an announcement including an appropriate copyright notice and a notice that there is no warranty (or else, saying that you provide a warranty) and that users may redistribute the program under these conditions, and telling the user how to view a copy of this License. (Exception: if the Program itself is interactive but does not normally print such an announcement, your work based on the Program is not required to print an announcement.)

These requirements apply to the modified work as a whole. If identifiable sections of that work are not derived from the Program, and can be reasonably considered independent and separate works in themselves, then this License, and its terms, do not apply to those sections when you distribute them as separate works. But when you distribute the same sections as part of a whole which is a work based on the Program, the distribution of the whole must be on the terms of this License, whose permissions for other licensees extend to the entire whole, and thus to each and every part regardless of who wrote it.

Thus, it is not the intent of this section to claim rights or contest your rights to work written entirely by you; rather, the intent is to exercise the right to control the distribution of derivative or collective works based on the Program.

In addition, mere aggregation of another work not based on the Program with the Program (or with a work based on the Program) on a volume of a storage or distribution medium does not bring the other work under the scope of this License.

3. You may copy and distribute the Program (or a work based on it, under Section 2) in object code or executable form under the terms of Sections 1 and 2 above provided that you also do one of the following:

- a) Accompany it with the complete corresponding machine-readable source code, which must be distributed under the terms of Sections 1 and 2 above on a medium customarily used for software interchange; or,
- b) Accompany it with a written offer, valid for at least three years, to give any third party, for a charge no

more than your cost of physically performing source distribution, a complete machine-readable copy of the corresponding source code, to be distributed under the terms of Sections 1 and 2 above on a medium customarily used for software interchange; or,

c) Accompany it with the information you received as to the offer to distribute corresponding source code. (This alternative is allowed only for noncommercial distribution and only if you received the program in object code or executable form with such an offer, in accord with Subsection b above.)

The source code for a work means the preferred form of the work for making modifications to it. For an executable work, complete source code means all the source code for all modules it contains, plus any associated interface definition files, plus the scripts used to control compilation and installation of the executable. However, as a special exception, the source code distributed need not include anything that is normally distributed (in either source or binary form) with the major components (compiler, kernel, and so on) of the operating system on which the executable runs, unless that component itself accompanies the executable.

If distribution of executable or object code is made by offering access to copy from a designated place, then offering equivalent access to copy the source code from the same place counts as distribution of the source code, even though third parties are not compelled to copy the source along with the object code.

4. You may not copy, modify, sublicense, or distribute the Program except as expressly provided under this License. Any attempt otherwise to copy, modify, sublicense or distribute the Program is void, and will automatically terminate your rights under this License. However, parties who have received copies, or rights, from you under this License will not have their licenses terminated so long as such parties remain in full compliance.

5. You are not required to accept this License, since you have not signed it. However, nothing else grants you permission to modify or distribute the Program or its derivative works. These actions are prohibited by law if you do not accept

**この** 

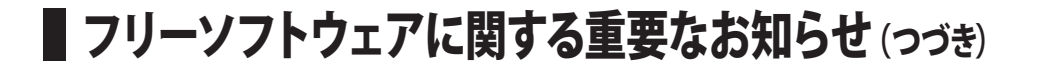

this License. Therefore, by modifying or distributing the Program (or any work based on the Program), you indicate your acceptance of this License to do so, and all its terms and conditions for copying, distributing or modifying the Program or works based on it.

 6. Each time you redistribute the Program (or any work based on the Program), the recipient automatically receives a license from the original licensor to copy, distribute or modify the Program subject to these terms and conditions. You may not impose any further restrictions on the recipients' exercise of the rights granted herein. You are not responsible for enforcing compliance by third parties to this License.

7. If, as a consequence of a court judgment or allegation of patent infringement or for any other reason (not limited to patent issues), conditions are imposed on you (whether by court order, agreement or otherwise) that contradict the conditions of this License, they do not excuse you from the conditions of this License. If you cannot distribute so as to satisfy simultaneously your obligations under this License and any other pertinent obligations, then as a consequence you may not distribute the Program at all.

For example, if a patent license would not permit royalty-free redistribution of the Program by all those who receive copies directly or indirectly through you, then the only way you could satisfy both it and this License would be to refrain entirely from distribution of the Program. If any portion of this section is held invalid or unenforceable under any particular circumstance, the balance of the section is intended to apply and the section as a whole is intended to apply in other circumstances.

It is not the purpose of this section to induce you to infringe any patents or other property right claims or to contest validity of any such claims; this section has the sole purpose of protecting the integrity of the free software distribution system, which is implemented by public license practices. Many people have made generous contributions to the wide range of software distributed through that system in reliance on consistent application of that system; it is up to the author/donor to decide if he or she is willing to distribute software through any other system and a licensee cannot impose that choice.

This section is intended to make

thoroughly clear what is believed to be a consequence of the rest of this License.

8. If the distribution and/or use of the Program is restricted in certain countries either by patents or by copyrighted interfaces, the original copyright holder who places the Program under this License may add an explicit geographical distribution limitation excluding those countries, so that distribution is permitted only in or among countries not thus excluded. In such case, this License incorporates the limitation as if written in the body of this License.

9. The Free Software Foundation may publish revised and/or new versions of the General Public License from time to time. Such new versions will be similar in spirit to the present version, but may differ in detail to address new problems or concerns.

Each version is given a distinguishing version number. If the Program specifies a version number of this License which applies to it and "any later version", you have the option of following the terms and conditions either of that version or of any later version published by the Free Software Foundation. If the Program does not specify a version number of this License, you may choose any version ever published by the Free Software Foundation.

10. If you wish to incorporate parts of the Program into other free programs whose distribution conditions are different, write to the author to ask for permission. For software which is copyrighted by the Free Software Foundation, write to the Free Software Foundation; we sometimes make exceptions for this. Our decision will be guided by the two goals of preserving the free status of all derivatives of our free software and of promoting the sharing and reuse of software generally.

#### NO WARRANTY

11. BECAUSE THE PROGRAM IS LICENSED FREE OF CHARGE, THERE IS NO WARRANTY FOR THE PROGRAM, TO THE EXTENT PERMITTED BY A P P L I C A B L E L A W. E X C E P T WHEN OTHERWISE STATED IN WRITING THE COPYRIGHT HOLDERS AND/OR OTHER PARTIES PROVIDE THE PROGRAM "AS IS" WITHOUT WARRANTY OF ANY KIND, EITHER E XPRESSED OR IMPLIED, INCLUDING, BUT NOT LIMITED TO. THE IMPLIED WARRANTIES OF MERCHANTARII ITY AND FITNESS

FOR A PARTICULAR PURPOSE. THE ENTIRE RISK AS TO THE QUALITY AND PERFORMANCE OF THE PROGRAM IS WITH YOU. SHOULD THE PROGRAM PROVE DEFECTIVE, YOU ASSUME THE COST OF ALL NECESSARY SERVICING, REPAIR OR CORRECTION.

12. IN NO EVENT UNLESS REQUIRED BY APPLICABLE LAW OR AGREED TO IN WRITING WILL ANY COPYRIGHT HOLDER, OR ANY OTHER PARTY WHO MAY MODIFY AND/OR REDISTRIBUTE THE PROGRAM AS PERMITTED ABOVE, BE LIABLE TO YOU FOR DAMAGES. INCLUDING ANY GENERAL, SPECIAL, INCIDENTAL OR CONSEQUENTIAL DAMAGES ARISING OUT OF THE USE OR INABILITY TO USE THE PROGRAM (INCLUDING BUT NOT LIMITED TO LOSS OF DATA OR DATA BEING RENDERED INACCURATE OR LOSSES SUSTAINED BY YOU OR THIRD PARTIES OR A FAILURE OF THE PROGRAM TO OPERATE WITH ANY OTHER PROGRAMS), EVEN IF SUCH HOLDER OR OTHER PARTY HAS BEEN ADVISED OF THE POSSIBILITY OF SUCH **DAMAGES** 

#### END OF TERMS AND CONDITIONS

How to Apply These Terms to Your New Programs

If you develop a new program, and you want it to be of the greatest possible use to the public, the best way to achieve this is to make it free software which everyone can redistribute and change under these terms.

To do so, attach the following notices to the program. It is safest to attach them to the start of each source file to most effectively convey the exclusion of warranty; and each file should have at least the "copyright" line and a pointer to where the full notice is found.

<one line to give the program's name and a brief idea of what it does.>

Copyright© <year> <name of author>

This program is free software; you can redistribute it and/or modify it under the terms of the GNU General Public License as published by the Free Software Foundation; either version 2 of the License, or (at your option) any later version.

This program is distributed in the hope that it will be useful, but WITHOUT ANY WARRANTY; without even the implied warranty of

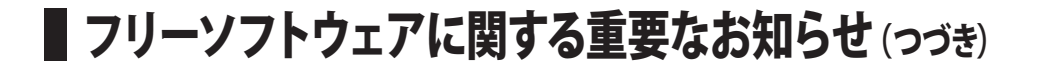

MERCHANTABILITY or FITNESS FOR A PARTICULAR PURPOSE. See the GNU General Public License for more details.

You should have received a copy of the GNU General Public License along with this program; if not, write to the Free Software Foundation, Inc., 51 Franklin St, Fifth Floor, Boston, MA 02110-1301 USA

Also add information on how to contact you by electronic and paper mail.

If the program is interactive, make it output a short notice like this when it starts in an interactive mode:

> Gnomovision version 69, Copyright© year name of author Gnomovision comes with ABSOLUTELY NO WARRANTY; for details type `show w'. This is free software, and you are welcome to redistribute it under certain conditions; type `show c' for details.

The hypothetical commands `show w' and `show c' should show the appropriate parts of the General Public License. Of course, the commands you use may be called something other than `show w' and `show c'; they could even be mouse-clicks or menu items--whatever suits your program.

You should also get your employer (if you work as a programmer) or your school, if any, to sign a "copyright disclaimer" for the program, if necessary. Here is a sample; alter the names:

> Yoyodyne, Inc., hereby disclaims all copyright interest in the program

> Gnomovision' (which makes passes at compilers) written by James Hacker. <signature of Ty Coon>, 1 April 1989 Ty Coon, President of Vice

This General Public License does not permit incorporating your program into proprietary programs. If your program is a subroutine library, you may consider it more useful to permit linking proprietary applications with the library. If this is what you want to do, use the GNU Library General Public License instead of this License.

#### GNU LESSER GENERAL PUBLIC LI-CENSE Version 2.1, February 1999

Copyright ©1991, 1999 Free Software Foundation, Inc. 51 Franklin Street, Fifth Floor, Boston, MA 02110-1301 USA

Everyone is permitted to copy and distribute verbatim copies of this license document, but changing it is not allowed.

[This is the first released version of the Lesser GPL. It also counts as the successor of the GNU Library Public License, version 2, hence the version number 2.1.]

#### Preamble

The licenses for most software are designed to take away your freedom to share and change it. By contrast, the GNU General Public Licenses are intended to guarantee your freedom to share and change free software--to make sure the software is free for all its users.

This license, the Lesser General Public License, applies to some specially designated software packages--typically libraries--of the Free Software Foundation and other authors who decide to use it. You can use it too, but we suggest you first think carefully about whether this license or the ordinary General Public License is the better strategy to use in any particular case, based on the explanations below.

When we speak of free software, we are referring to freedom of use, not price. Our General Public Licenses are designed to make sure that you have the freedom to distribute copies of free software (and charge for this service if you wish); that you receive source code or can get it if you want it; that you can change the software and use pieces of it in new free programs; and that you are informed that you can do these things.

To protect your rights, we need to make restrictions that forbid distributors to deny you these rights or to ask you to surrender these rights. These restrictions translate to certain responsibilities for you if you distribute copies of the library or if you modify it.

For example, if you distribute copies of the library, whether gratis or for a fee, you must give the recipients all the rights that we gave you. You must make sure that they, too, receive or can get the source code. If you link other code with the library, you must provide complete object files to the recipients, so that they can relink them with the library after making changes to the library and recompiling it. And you must show them these terms so they know their rights.

We protect your rights with a two-step method: (1) we copyright the library, and (2) we offer you this license, which gives you legal permission to copy, distribute and/or

modify the library.

To protect each distributor, we want to make it very clear that there is no warranty for the free library. Also, if the library is modified by someone else and passed on, the recipients should know that what they have is not the original version, so that the original author's reputation will not be affected by problems that might be introduced by others.

Finally, software patents pose a constant threat to the existence of any free program. We wish to make sure that a company cannot effectively restrict the users of a free program by obtaining a restrictive license from a patent holder. Therefore, we insist that any patent license obtained for a version of the library must be consistent with the full freedom of use specified in this license.

Most GNU software, including some libraries, is covered by the ordinary GNU General Public License. This license, the GNU Lesser General Public License, applies to certain designated libraries, and is quite different from the ordinary General Public License. We use this license for certain libraries in order to permit linking those libraries into non-free programs.

When a program is linked with a library, whether statically or using a shared library. the combination of the two is legally speaking a combined work, a derivative of the original library. The ordinary General Public License therefore permits such linking only if the entire combination fits its criteria of freedom. The Lesser General Public License permits more lax criteria for linking other code with the library.

We call this license the "Lesser" General Public License because it does Less to protect the user's freedom than the ordinary General Public License. It also provides other free software developers Less of an advantage over competing non-free programs. These disadvantages are the reason we use the ordinary General Public License for many libraries. However, the Lesser license provides advantages in certain special circumstances.

For example, on rare occasions, there may be a special need to encourage the widest possible use of a certain library, so that it becomes a de-facto standard. To achieve this, non-free programs must be allowed to use the library. A more frequent case is that a free library does the same job as widely used non-free libraries. In this case, there is

# ■ フリーソフトウェアに関する重要なお知らせ(っっき)

little to gain by limiting the free library to free software only, so we use the Lesser General Public License.

In other cases, permission to use a particular library in non-free programs enables a greater number of people to use a large body of free software. For example, permission to use the GNU C Library in nonfree programs enables many more people to use the whole GNU operating system, as well as its variant, the GNU/Linux operating system.

Although the Lesser General Public License is Less protective of the users' freedom, it does ensure that the user of a program that is linked with the Library has the freedom and the wherewithal to run that program using a modified version of the Library.

The precise terms and conditions for copying, distribution and modification follow. Pay close attention to the difference between a "work based on the library" and a "work that uses the library". The former contains code derived from the library, whereas the latter must be combined with the library in order to run.

#### GNU LESSER GENERAL PUBLIC LICENSE TERMS AND CONDITIONS FOR COPYING, DISTRIBUTION AND MODIFICATION

0. This License Agreement applies to any software library or other program which contains a notice placed by the copyright holder or other authorized party saying it may be distributed under the terms of this Lesser General Public License (also called "this License"). Each licensee is addressed as "you".

A "library" means a collection of software functions and/or data prepared so as to be conveniently linked with application programs (which use some of those functions and data) to form executables.

The "Library", below, refers to any such software library or work which has been distributed under these terms. A "work based on the Library" means either the Library or any derivative work under copyright law: that is to say, a work containing the Library or a portion of it, either verbatim or with modifications and/or translated straightforwardly into another language. (Hereinafter, translation is included without limitation in the term "modification".)

"Source code" for a work means the preferred form of the work for making modifications to it. For a library, complete source code means all the source code for all modules it contains, plus any associated interface definition files, plus the scripts used to control compilation and installation of the library.

Activities other than copying, distribution and modification are not covered by this License; they are outside its scope. The act of running a program using the Library is not restricted, and output from such a program is covered only if its contents constitute a work based on the Library (independent of the use of the Library in a tool for writing it). Whether that is true depends on what the Library does and what the program that uses the Library does.

1. You may copy and distribute verbatim copies of the Library's complete source code as you receive it, in any medium, provided that you conspicuously and appropriately publish on each copy an appropriate copyright notice and disclaimer of warranty; keep intact all the notices that refer to this License and to the absence of any warranty; and distribute a copy of this License along with the Library.

You may charge a fee for the physical act of transferring a copy, and you may at your option offer warranty protection in exchange for a fee.

2. You may modify your copy or copies of the Library or any portion of it, thus forming a work based on the Library, and copy and distribute such modifications or work under the terms of Section 1 above, provided that you also meet all of these conditions:

- a) The modified work must itself be a software library.
- b) You must cause the files modified to carry prominent notices stating that you changed the files and the date of any change.
- c) You must cause the whole of the work to be licensed at no charge to all third parties under the terms of this License.
- d) If a facility in the modified Library refers to a function or a table of data to be supplied by an application program that uses the facility, other than as an argument passed when the facility is invoked, then you must make a good faith effort to ensure that, in the event an application does not supply such function or table, the facility still operates, and performs whatever part of its purpose remains meaningful.

(For example, a function in a library to compute square roots has a purpose that is entirely well-defined independent of the application. Therefore, Subsection 2d requires that any application-supplied function or table used by this function must be optional: if the application does not supply it, the square root function must still compute square roots.)

These requirements apply to the modified work as a whole. If identifiable sections of that work are not derived from the Library, and can be reasonably considered independent and separate works in themselves, then this License, and its terms, do not apply to those sections when you distribute them as separate works. But when you distribute the same sections as part of a whole which is a work based on the Library, the distribution of the whole must be on the terms of this License, whose permissions for other licensees extend to the entire whole, and thus to each and every part regardless of who wrote it.

Thus, it is not the intent of this section to claim rights or contest your rights to work written entirely by you; rather, the intent is to exercise the right to control the distribution of derivative or collective works based on the Library.

In addition, mere aggregation of another work not based on the Library with the Library (or with a work based on the Library) on a volume of a storage or distribution medium does not bring the other work under the scope of this License.

3. You may opt to apply the terms of the ordinary GNU General Public License instead of this License to a given copy of the Library. To do this, you must alter all the notices that refer to this License, so that they refer to the ordinary GNU General Public License, version 2, instead of to this License. (If a newer version than version 2 of the ordinary GNU General Public License has appeared, then you can specify that version instead if you wish.) Do not make any other change in these notices.

Once this change is made in a given copy, it is irreversible for that copy, so the ordinary GNU General Public License applies to all subsequent copies and derivative works made from that copy.

This option is useful when you wish to copy part of the code of the Library into a program that is not a library.

4. You may copy and distribute the

# ■ フリーソフトウェアに関する重要なお知らせ(つづき)

Library (or a portion or derivative of it, under Section 2) in object code or executable form under the terms of Sections 1 and 2 above provided that you accompany it with the complete corresponding machine-readable source code, which must be distributed under the terms of Sections 1 and 2 above on a medium customarily used for software interchange.

If distribution of object code is made by offering access to copy from a designated place, then offering equivalent access to copy the source code from the same place satisfies the requirement to distribute the source code, even though third parties are not compelled to copy the source along with the object code.

5. A program that contains no derivative of any portion of the Library, but is designed to work with the Library by being compiled or linked with it, is called a "work that uses the Library". Such a work, in isolation, is not a derivative work of the Library, and therefore falls outside the scope of this License.

However, linking a "work that uses the Library" with the Library creates an executable that is a derivative of the Library (because it contains portions of the Library), rather than a "work that uses the library". The executable is therefore covered by this License. Section 6 states terms for distribution of such executables.

When a "work that uses the Library" uses material from a header file that is part of the Library, the object code for the work may be a derivative work of the Library even though the source code is not. Whether this is true is especially significant if the work can be linked without the Library, or if the work is itself a library. The threshold for this to be true is not precisely defined by law.

If such an object file uses only numerical parameters, data structure layouts and accessors, and small macros and small inline functions (ten lines or less in length), then the use of the object file is unrestricted, regardless of whether it is legally a derivative work. (Executables containing this object code plus portions of the Library will still fall under Section 6.)

Otherwise, if the work is a derivative of the Library, you may distribute the object code for the work under the terms of Section 6. Any executables containing that work also fall under Section 6, whether or not they are linked directly with the Library itself.

6. As an exception to the Sections above, you may also combine or link a "work that uses the Library" with the Library to produce a work containing portions of the Library, and distribute that work under terms of your choice, provided that the terms permit modification of the work for the customer's own use and reverse engineering for debugging such modifications.

You must give prominent notice with each copy of the work that the Library is used in it and that the Library and its use are covered by this License. You must supply a copy of this License. If the work during execution displays copyright notices, you must include the copyright notice for the Library among them, as well as a reference directing the user to the copy of this License. Also, you must do one of these things:

- a) Accompany the work with the complete corresponding machinereadable source code for the Library including whatever changes were used in the work (which must be distributed under Sections 1 and 2 above); and, if the work is an executable linked with the Library, with the complete machine-readable "work that uses the Library", as object code and/or source code, so that the user can modify the Library and then relink to produce a modified executable containing the modified Library. (It is understood that the user who changes the contents of definitions files in the Library will not necessarily be able to recompile the application to use the modified definitions.)
- b) Use a suitable shared library mechanism for linking with the Library. A suitable mechanism is one that (1) uses at run time a copy of the library already present on the user's computer system, rather than copying library functions into the executable, and (2) will operate properly with a modified version of the library, if the user installs one, as long as the modified version is interfacecompatible with the version that the work was made with.
- c) Accompany the work with a written offer, valid for at least three years, to give the same user the materials specified in Subsection 6a, above, for a charge no more than the cost of performing this distribution.
- d) If distribution of the work is made by offering access to copy from a designated place, offer equivalent

access to copy the above specified materials from the same place.

e) Verify that the user has already received a copy of these materials or that you have already sent this user a copy.

For an executable, the required form of the "work that uses the Library" must include any data and utility programs needed for reproducing the executable from it. However, as a special exception, the materials to be distributed need not include anything that is normally distributed (in either source or binary form) with the major components (compiler, kernel, and so on) of the operating system on which the executable runs, unless that component itself accompanies the executable.

It may happen that this requirement contradicts the license restrictions of other proprietary libraries that do not normally accompany the operating system. Such a contradiction means you cannot use both them and the Library together in an executable that you distribute.

7. You may place library facilities that are a work based on the Library side-byside in a single library together with other library facilities not covered by this License, and distribute such a combined library, provided that the separate distribution of the work based on the Library and of the other library facilities is otherwise permitted, and provided that you do these two things:

- a) Accompany the combined library with a copy of the same work based on the Library, uncombined with any other library facilities. This must be distributed under the terms of the Sections above.
- b) Give prominent notice with the combined library of the fact that part of it is a work based on the Library, and explaining where to find the accompanying uncombined form of the same work.

8. You may not copy, modify, sublicense, link with, or distribute the Library except as expressly provided under this License. Any attempt otherwise to copy, modify, sublicense, link with, or distribute the Library is void, and will automatically terminate your rights under this License. However, parties who have received copies, or rights, from you under this License will not have their licenses terminated so long as such parties remain in full compliance.

9. You are not required to accept this

**この** 

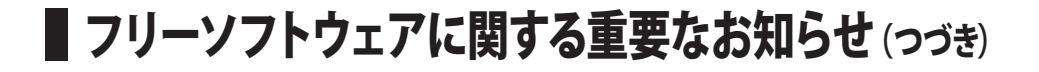

License, since you have not signed it. However, nothing else grants you permission to modify or distribute the Library or its derivative works. These actions are prohibited by law if you do not accept this License. Therefore, by modifying or distributing the Library (or any work based on the Library), you indicate your acceptance of this License to do so, and all its terms and conditions for copying, distributing or modifying the Library or works based on it.

10. Each time you redistribute the Library (or any work based on the Library), the recipient automatically receives a license from the original licensor to copy, distribute, link with or modify the Library subject to these terms and conditions. You may not impose any further restrictions on the recipients' exercise of the rights granted herein. You are not responsible for enforcing compliance by third parties with this License.

11. If, as a consequence of a court judgment or allegation of patent infringement or for any other reason (not limited to patent issues), conditions are imposed on you (whether by court order, agreement or otherwise) that contradict the conditions of this License, they do not excuse you from the conditions of this License. If you cannot distribute so as to satisfy simultaneously your obligations under this License and any other pertinent obligations, then as a consequence you may not distribute the Library at all. For example, if a patent license would not permit royalty-free redistribution of the Library by all those who receive copies directly or indirectly through you, then the only way you could satisfy both it and this License would be to refrain entirely from distribution of the Library.

If any portion of this section is held invalid or unenforceable under any particular circumstance, the balance of the section is intended to apply, and the section as a whole is intended to apply in other circumstances.

It is not the purpose of this section to induce you to infringe any patents or other property right claims or to contest validity of any such claims; this section has the sole purpose of protecting the integrity of the free software distribution system which is implemented by public license practices. Many people have made generous contributions to the wide range of software distributed through that system in reliance on consistent application of that system; it is up to the author/donor to decide if he or she is willing to distribute software through any

other system and a licensee cannot impose that choice.

This section is intended to make thoroughly clear what is believed to be a consequence of the rest of this License.

12. If the distribution and/or use of the Library is restricted in certain countries either by patents or by copyrighted interfaces, the original copyright holder who places the Library under this License may add an explicit geographical distribution limitation excluding those countries, so that distribution is permitted only in or among countries not thus excluded. In such case, this License incorporates the limitation as if written in the body of this License.

13. The Free Software Foundation may publish revised and/or new versions of the Lesser General Public License from time to time. Such new versions will be similar in spirit to the present version, but may differ in detail to address new problems or concerns. Each version is given a distinguishing version number. If the Library specifies a version number of this License which applies to it and "any later version", you have the option of following the terms and conditions either of that version or of any later version published by the Free Software Foundation. If the Library does not specify a license version number, you may choose any version ever published by the Free Software Foundation.

14. If you wish to incorporate parts of the Library into other free programs whose distribution conditions are incompatible with these, write to the author to ask for permission. For software which iscopyrighted by the Free Software Foundation, write to the Free Software Foundation; we sometimes make exceptions for this. Our decision will be guided by the two goals of preserving the free status of all derivatives of our free software and of promoting the sharing and reuse of software generally.

#### NO WARRANTY

15. BECAUSE THE LIBRARY IS LICENSED FREE OF CHARGE, THERE IS NO WARRANTY FOR THE LIBRARY, TO THE EXTENT PERMITTED BY A P P LICABLE LAW. EXCEPT WHEN OTHERWISE STATED IN WRITING THE COPYRIGHT HOLDERS AND/ OR OTHER PARTIES PROVIDE THE LIBRARY "AS IS" WITHOUT WARRANTY OF ANY KIND, EITHER EXPRESSED OR IMPLIED, INCLUDING, BUT NOT

LIMITED TO, THE IMPLIED WARRANTIES OF MERCHANTABILITY AND FITNESS FOR A PARTICULAR PURPOSE. THE ENTIRE RISK AS TO THE QUALITY AND PERFORMANCE OF THE LIBRARY IS WITH YOU. SHOULD THE LIBRARY PROVE DEFECTIVE, YOU ASSUME THE COST OF ALL NECESSARY SERVICING, REPAIR OR CORRECTION.

16. IN NO EVENT UNLESS REQUIRED BY APPLICABLE LAW OR AGREED TO IN WRITING WILL ANY COPYRIGHT HOLDER, OR ANY OTHER PARTY WHO MAY MODIFY AND/OR REDISTRIBUTE THE LIBRARY AS PERMITTED ABOVE, BE LIABLE TO YOU FOR DAMAGES. INCLUDING ANY GENERAL, SPECIAL, INCIDENTAL OR CONSEQUENTIAL DAMAGES ARISING OUT OF THE USE OR INABILITY TO USE THE LIBRARY (INCLUDING BUT NOT LIMITED TO LOSS OF DATA OR DATA BEING RENDERED INACCURATE OR LOSSES SUSTAINED BY YOU OR THIRD PARTIES OR A FAILURE OF THE LIBRARY TO OPERATE WITH ANY OTHER SOFTWARE), EVEN IF SUCH HOLDER OR OTHER PARTY HAS BEEN ADVISED OF THE POSSIBILITY OF SUCH **DAMAGES** 

#### END OF TERMS AND CONDITIONS

How to Apply These Terms to Your New Libraries

If you develop a new library, and you want it to be of the greatest possible use to the public, we recommend making it free software that everyone can redistribute and change. You can do so by permitting redistribution under these terms (or, alternatively, under the terms of the ordinary General Public License).

To apply these terms, attach the following notices to the library. It is safest to attach them to the start of each source file to most effectively convey the exclusion of warranty; and each file should have at least the "copyright" line and a pointer to where the full notice is found.

> <one line to give the library's name and a brief idea of what it does.>

> Copyright © < year > < name of author>

> This library is free software; you can redistribute it and/or modify it under the terms of the GNU Lesser General Public License as published by the Free Software Foundation; either version 2.1 of the License, or (at your option) any

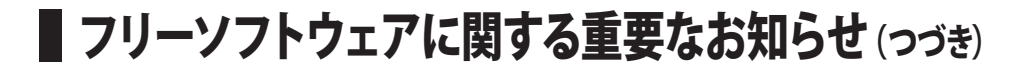

#### later version.

This library is distributed in the hope that it will be useful, but WITHOUT ANY WARRANTY; without even the implied warranty of MERCHANTABILITY or FITNESS FOR A PARTICULAR PURPOSE. See the GNU Lesser General Public License for more details.

You should have received a copy of the GNU Lesser General Public License along with this library; if not, write to the Free Software Foundation, Inc., 51 Franklin Street, Fifth Floor, Boston, MA 02110-1301 USA

Also add information on how to contact you by electronic and paper mail.

You should also get your employer (if you work as a programmer) or your school, if any, to sign a "copyright disclaimer" for the library, if necessary. Here is a sample; alter the names: Yoyodyne, Inc., hereby disclaims all copyright interest in the library `Frob' (a library for tweaking knobs) written by James Random Hacker.

> <signature of Ty Coon>, 1 April 1990 Ty Coon, President of Vice

That's all there is to it!

Copyright ©2000 Intel Corporation All rights reserved.

Redistribution and use in source and binary forms, with or without modification, are permitted provided that the following conditions are met:

Redistributions of source code must retain the above copyright notice, this list of conditions and the following disclaimer.

Redistributions in binary form must reproduce the above copyright notice, this list of conditions and the following disclaimer in the documentation and/or other materials provided with the distribution.

Neither name of Intel Corporation nor the names of its contributors may be used to endorse or promote products derived from this software without specific prior written permission.

THIS SOFTWARE IS PROVIDED BY THE COPYRIGHT HOLDERS AND CONTRIBUTORS "AS IS" AND ANY EXPRESS OR IMPLIED WARRANTIES, INCLUDING, BUT NOT LIMITED TO. THE IMPLIED WARRANTIES OF MERCHANTABILITY AND FITNESS FOR A PARTICULAR PURPOSE ARE DISCLAIMED. IN NO EVENT SHALL IN TEL OR CONTRIBUTORS BE

LIABLE FOR ANY DIRECT, INDIRECT, INCIDENTAL, SPECIAL, EXEMPLARY, OR CONSEQUENTIAL DAMAGES (INCLUDING, BUT NOT LIMITED TO, PROCUREMENT OF SUBSTITUTE GOODS OR SERVICES; LOSS OF USE, DATA, OR PROFITS; OR BUSINESS INTERRUPTION) HOWEVER CAUSED AND ON ANY THEORY OF LIABILITY, WHETHER IN CONTRACT, STRICT LIABILITY, OR TORT (INCLUDING NEGLIGENCE OR OTHERWISE) ARISING IN ANY WAY OUT OF THE USE OF THIS SOFTWARE, EVEN IF ADVISED OF THE POSSIBILITY OF SUCH DAMAGE.

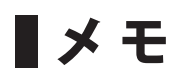

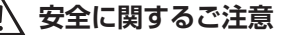

ご使用の前には取扱説明書を良くお読みの上、 正しくお使いください。

**●配線の取り付け・取りはずしは専門の技術者に依頼してください。** 

●運転や乗り降りの妨げにならないように配線してください。

#### **保証書に関するお願い**

- ●保証書は「お買い上げ日・販売店」などの記入を確かめ、大切に保管してください。
- ●保証期間・保証規定については保証書の内容をよくご確認ください。保証期間中でも有償修理になる場合があります。

### <u>ービス突口のご案</u>内

<各窓口へお問い合わせ時のご注意>

Pioneer

「0120」で始まる電話番号は、携帯電話・PHS・一部のIP電話などからは、ご使用になれません。 携帯電話・PHSからは、ナビダイヤル、またはIP電話をご利用下さい。(通話料がかかります) 正確なご相談対応のために折り返しお電話をさせていただくことがございますので発信者番号の通知にご協力いただきますようお願いいたします。

#### **商品についてのご相談窓口 ※番号をよくお確かめの上でおかけいただきますようお願いいたします**

パイオニア商品の取り付け・組み合わせなどについては、お買い求めの販売店様へお問い合わせください。

#### **●商品のご購入や取り扱い、故障かどうかのご相談窓口およびカタログのご請求について**

カスタマーサポートヤンター ※記載内容は、予告なく変更させていただくことがありますのでお客様サポートサイトもご活用ください。

■お客様サポートサイト

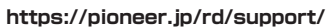

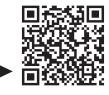

**https://pioneer.jp/rd/support/faq/** ■商品についてのよくあるお問い合わせ(FAQ)

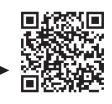

■電話 《カーオーディオ/カーナビゲーション商品》※受付時間はお客様サポートサイトでご確認ください 【固定電話から】 **0120-944-111**(無料)

または 0570-037-600(ナビダイヤル・有料) 【携帯電話・PHSから】 **050-3820-7540**(IP電話・有料)

**0570-037-602**(ナビダイヤル・有料) ■ファックス

**修理についてのご相談窓口 ※番号をよくお確かめの上でおかけいただきますようお願いいたします**

修理をご依頼される場合は、取扱説明書の『故障かな?と思ったら』を一度ご覧になり、故障かどうかご確認ください。 それでも正常に動作しない場合は、① 型名 ② ご購入日 ③ 故障症状を具体的に、ご連絡ください。

#### 修理受付窓口

■修理受付サイト

受付時間、よくあるお問い合わせなどはホームページをご確認ください **https://pioneer.jp/rd/support/purpose/repair/**

■電話 【固定電話から】 0120-5-81028 (無料)

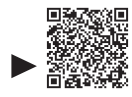

または 0570-037-610(ナビダイヤル・有料) 【携帯電話・PHSから】 **050-3820-7550**(IP電話・有料)

**0120-5-81029**(無料) ■ファックス

**部品のご購入についてのご相談窓口 ※番号をよくお確かめの上でおかけいただきますようお願いいたします**

**●部品(付属品、取扱説明書など)のご購入について** 

#### 部品受注センター ■部品受注サイト

受付時間、FAXでのご注文はホームページをご確認ください **https://pioneer.jp/rd/support/purpose/parts/**

■電話 【固定電話から】 0120-5-81095 (無料)

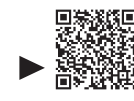

【携帯電話・PHSから】 **050-3820-7551**(IP電話・有料)

または 0570-057-140(ナビダイヤル・有料)

**0120-5-81096**(無料) ■ファックス

記載内容は、予告なく変更させていただくことがありますので予めご了承ください。 VOL.10\*

## パイオニア株式会社

〒 113-0021 東京都文京区本駒込 2-28-8 文京グリーンコート